# **LS SV-iG5A frekvenciaváltó leírása**

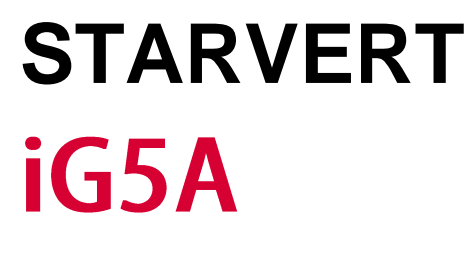

**0.4~1.5kW 1-fázis 200~230V 0.4~22kW 3-fázis 200~230V 0.4~22kW 3-fázis 380~480V**

"Nemzetközi szabványoknak megfelelő iG5A, felhasználói igényekhez igazodva széles körben kiszolgálja a legkülönfélébb alkalmazásokat."

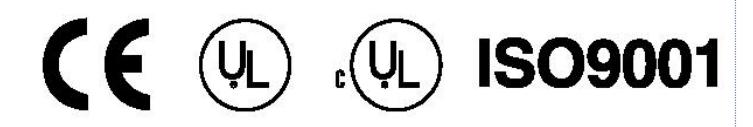

### **Tartalomjegyzék:**

uuunn

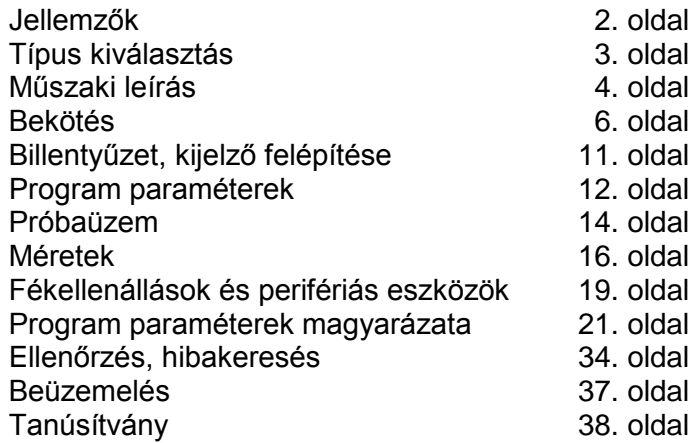

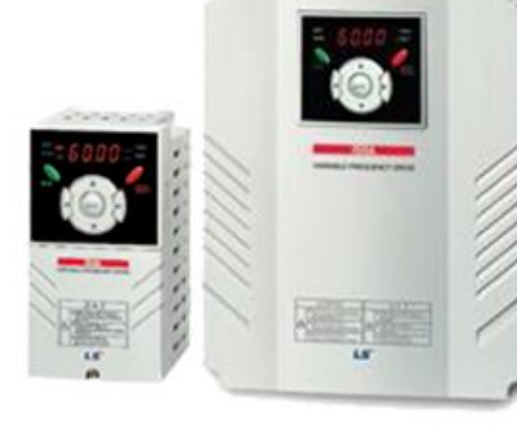

## **JELLEMZŐK**

#### **"Érzékelő nélküli vektorvezérlés"**

Az iG5A "érzékelő nélküli vektorvezérlési" algoritmust alkalmaz, mely tökéletesíti nem csak a nyomaték karakterisztikát, de a sebesség vezérlehetőségét is, bizonytalan állapotokban és gyorsan változó nyomatékok esetén is.

#### **Földzárlatvédelem futás alatt**

#### **Analóg vezérlés -10V – 10V**

#### **Beépített PID folyamatvezérlés és dinamikus fékezőegység**

Az iG5A-be épített PID folyamatvezérléssel gyors sebesség korrekció érhető el a hőmérséklet, nyomás stb. szabályozásának oszcillációja és érték túlfutása nélkül. A dinamikus fékezőegység pedig minimalizálja a lassítási időt a fékellenállásokkal.

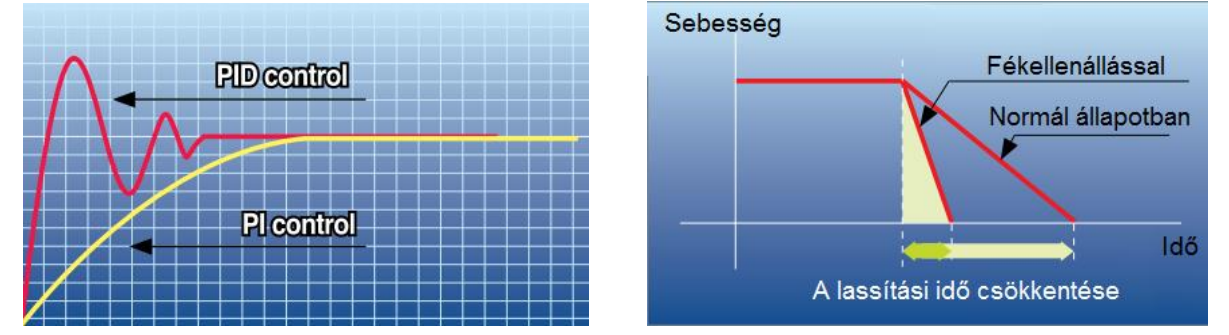

#### **Beépített RS-485 kommunikáció**

Támogatja a távoli vezérlést és ellenőrzést az iG5A frekvenciaváltó és már felszerelések között.

#### **Kimeneti modulok diagnosztikája**

#### **Hűtőventilátor**

Az iG5A kialakításának köszönhetően a ventilátor könnyedén cserélhető a frekvenciaváltó teljes szétszerelés nélkül. A hűtőventilátor vezérlése által gyakorlatilag csendes környezet alakítható ki a működés állapotától függően.

**Külső töltőberendezés**

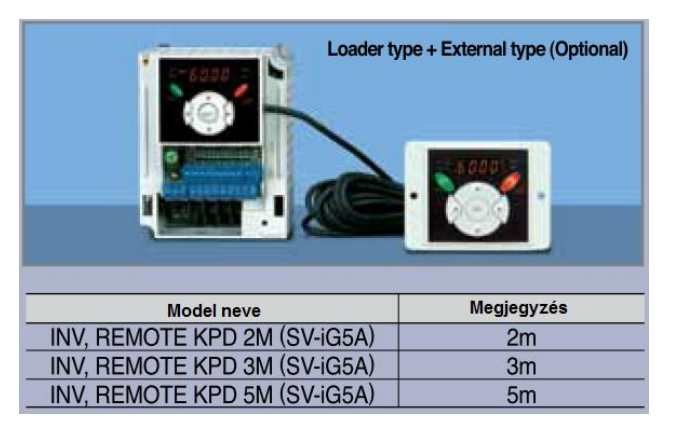

#### **PNP és NPN átkapcsolható kettős jel fogadása**

Az iG5A vezérelhető külső PNP és NPN jelekkel. Az iG5A saját 24 VDC kimenete mellett ezeket a vezérlőjeleket a technológia vagy egy PLC szolgáltathatja.

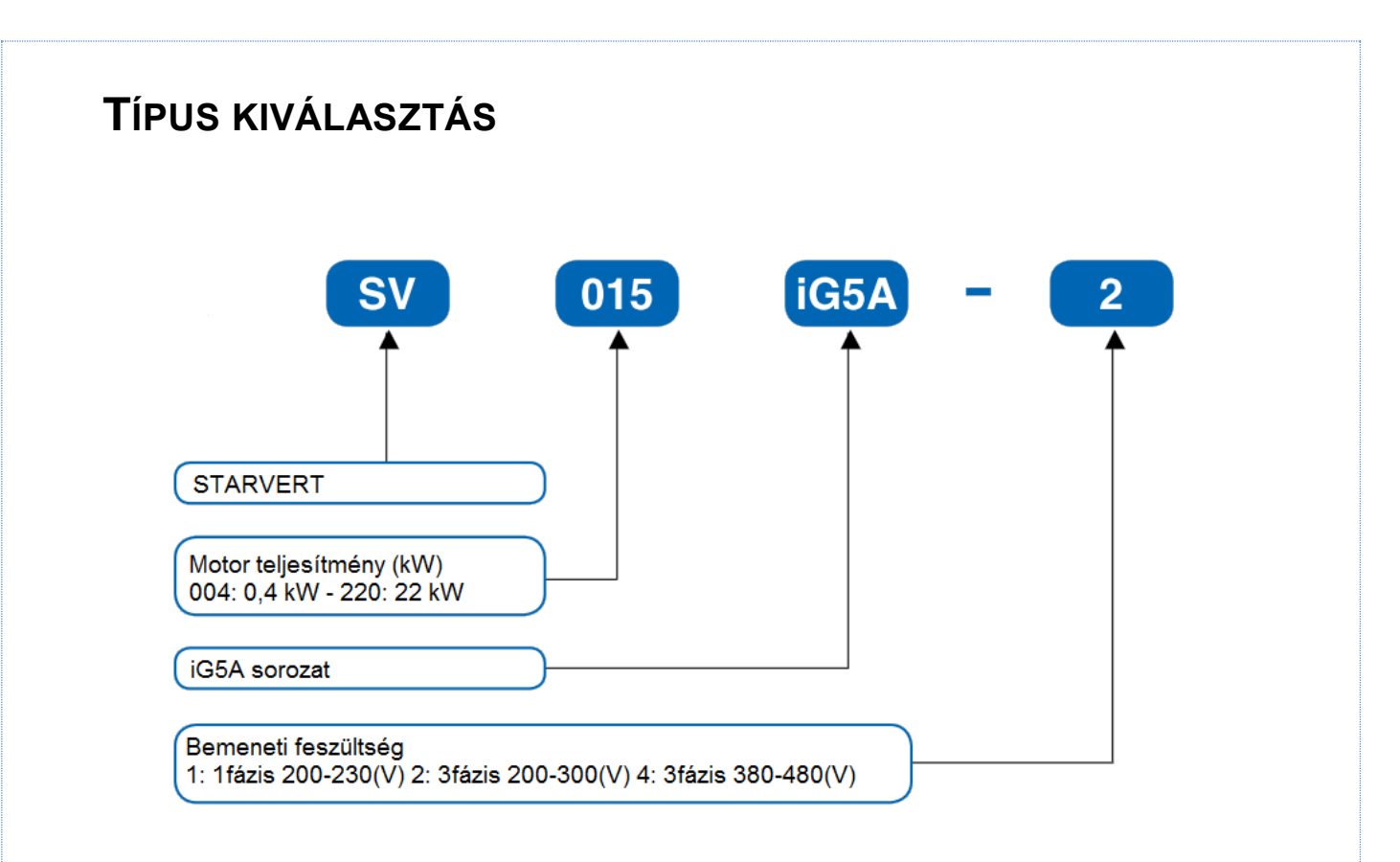

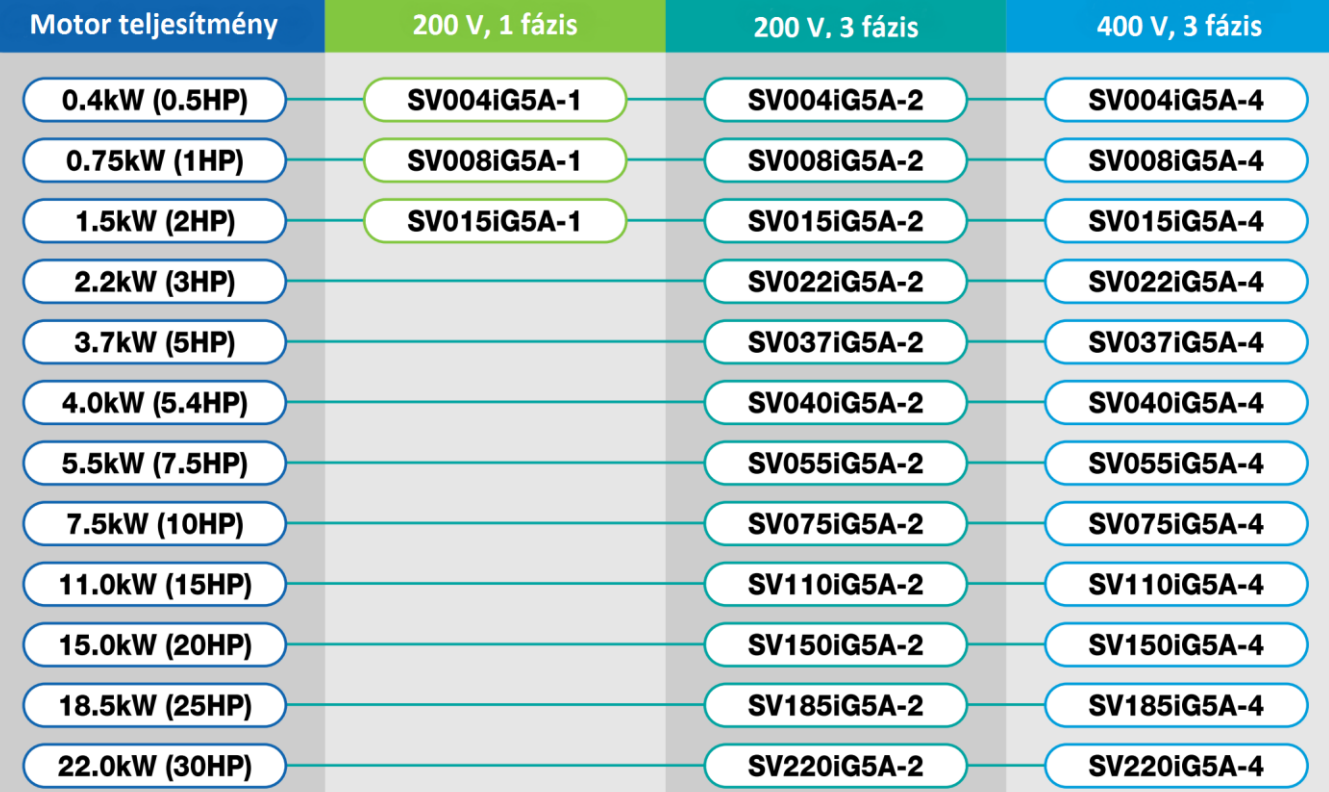

## **MŰSZAKI LEÍRÁS**

*1-fázisú 200V:*

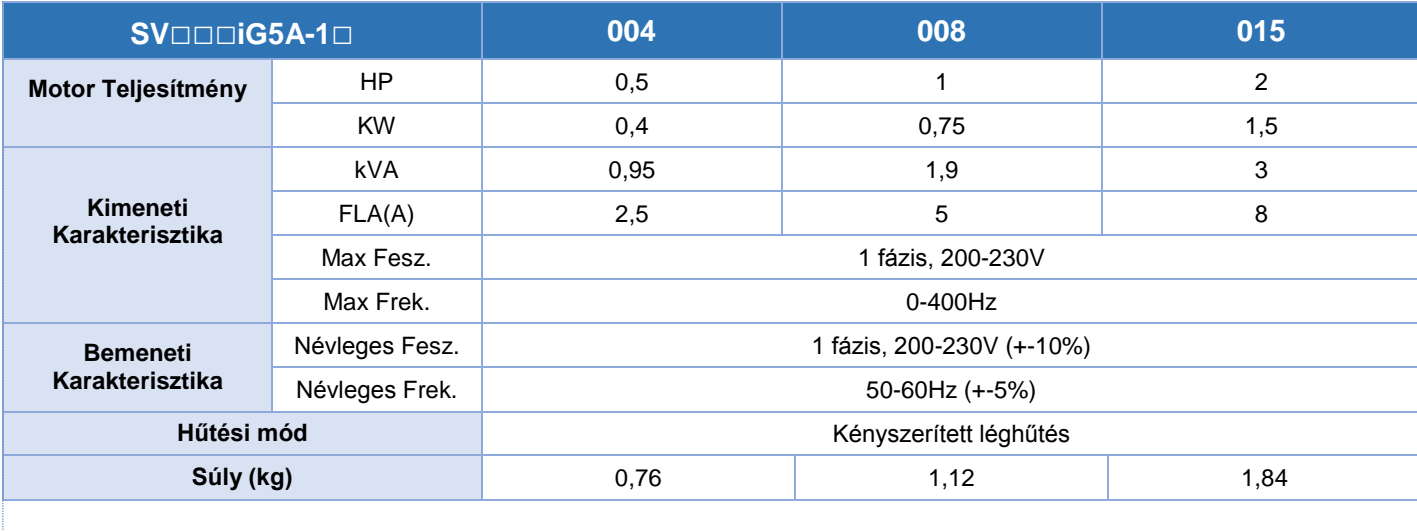

### *3-fázisú 200V:*

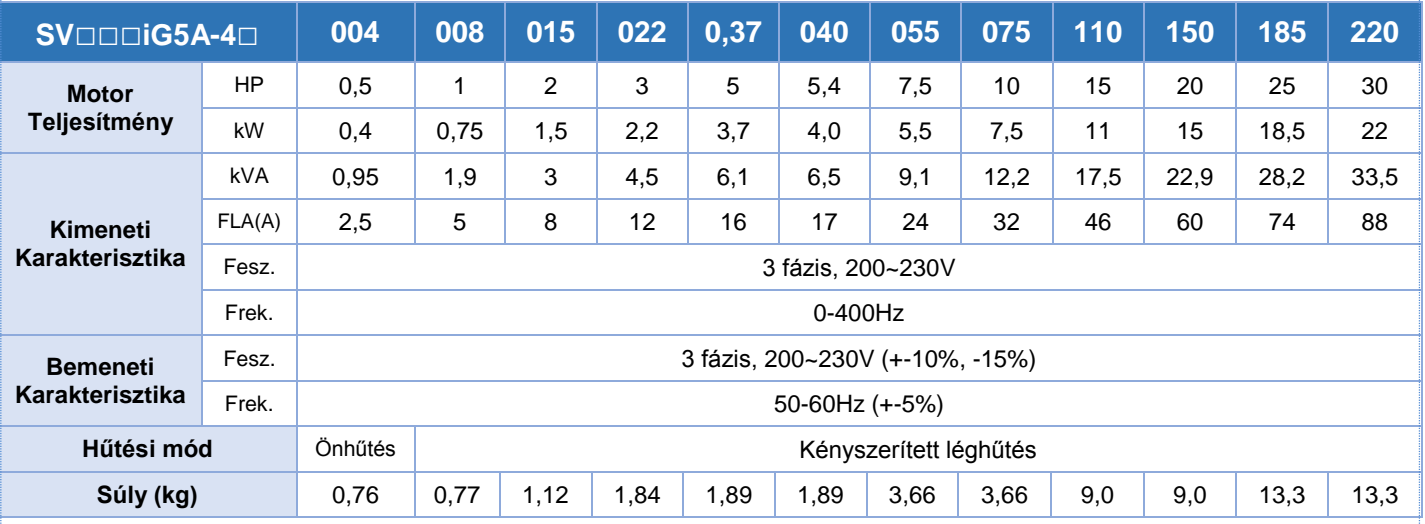

### *3-fázisú 400V:*

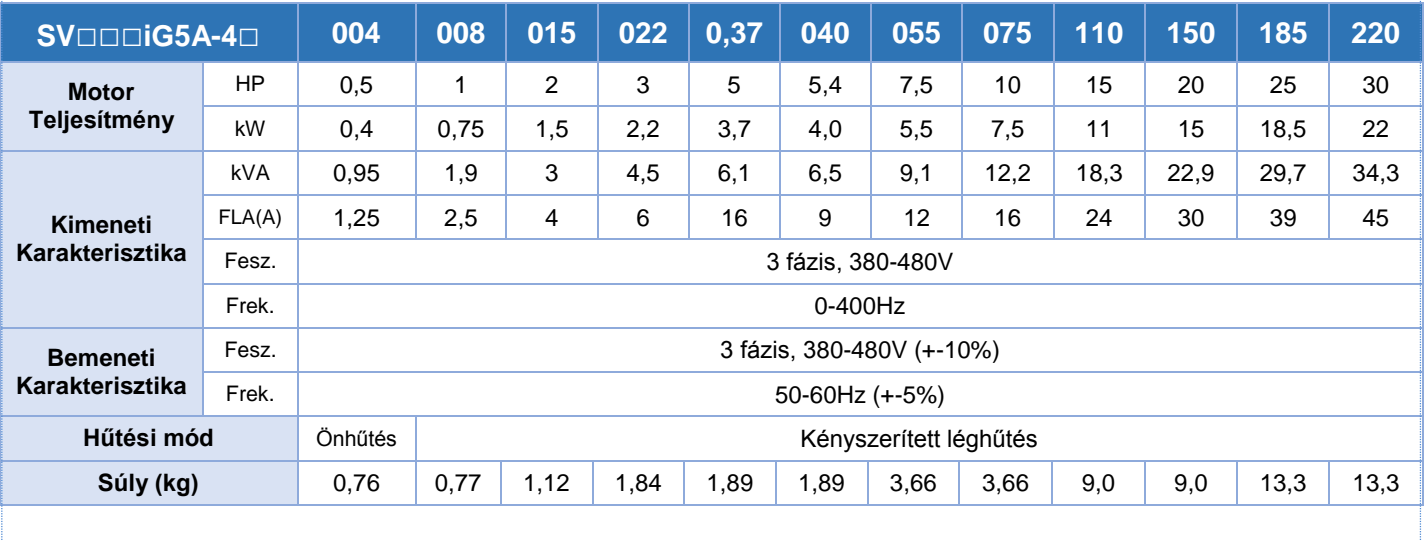

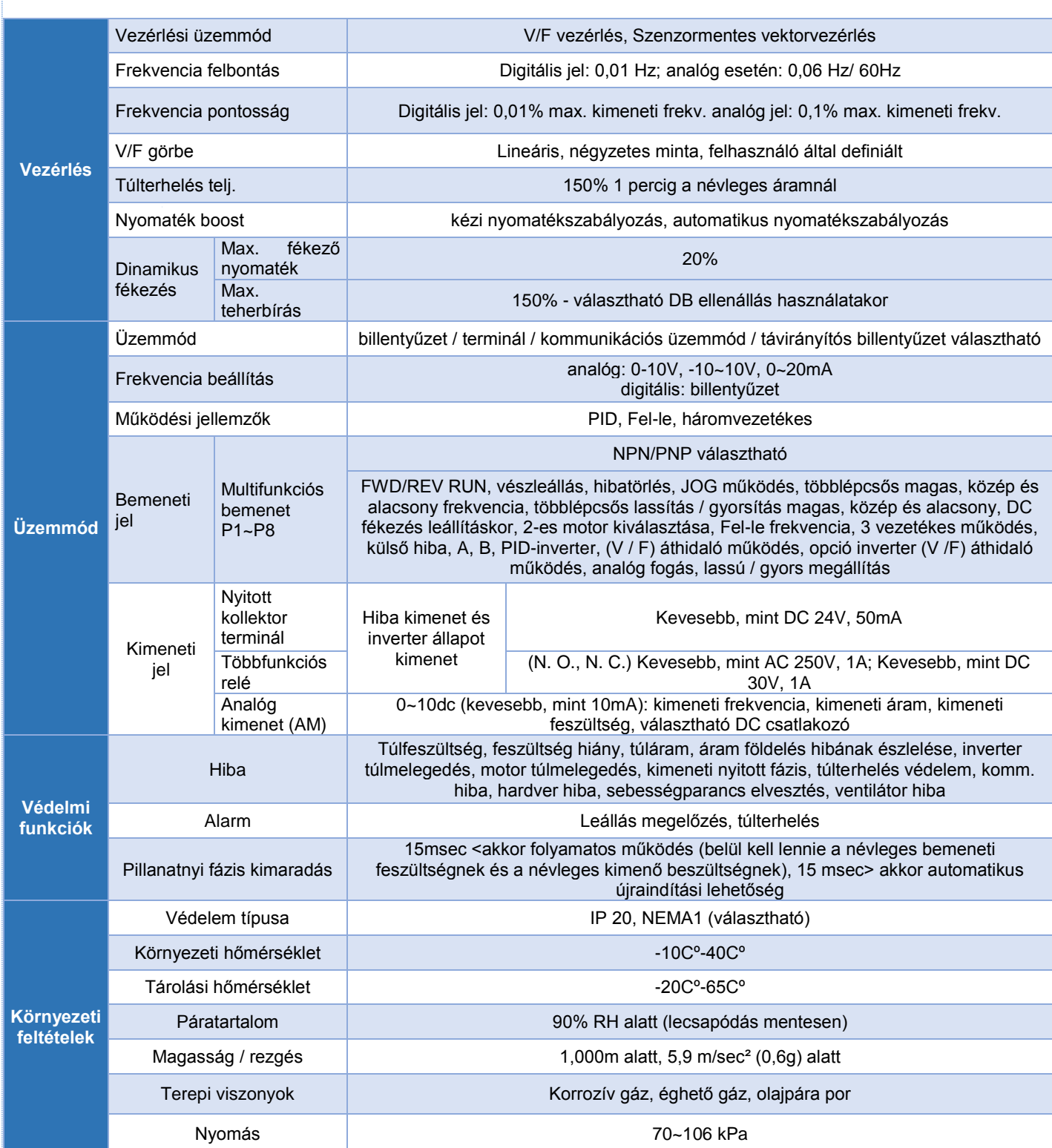

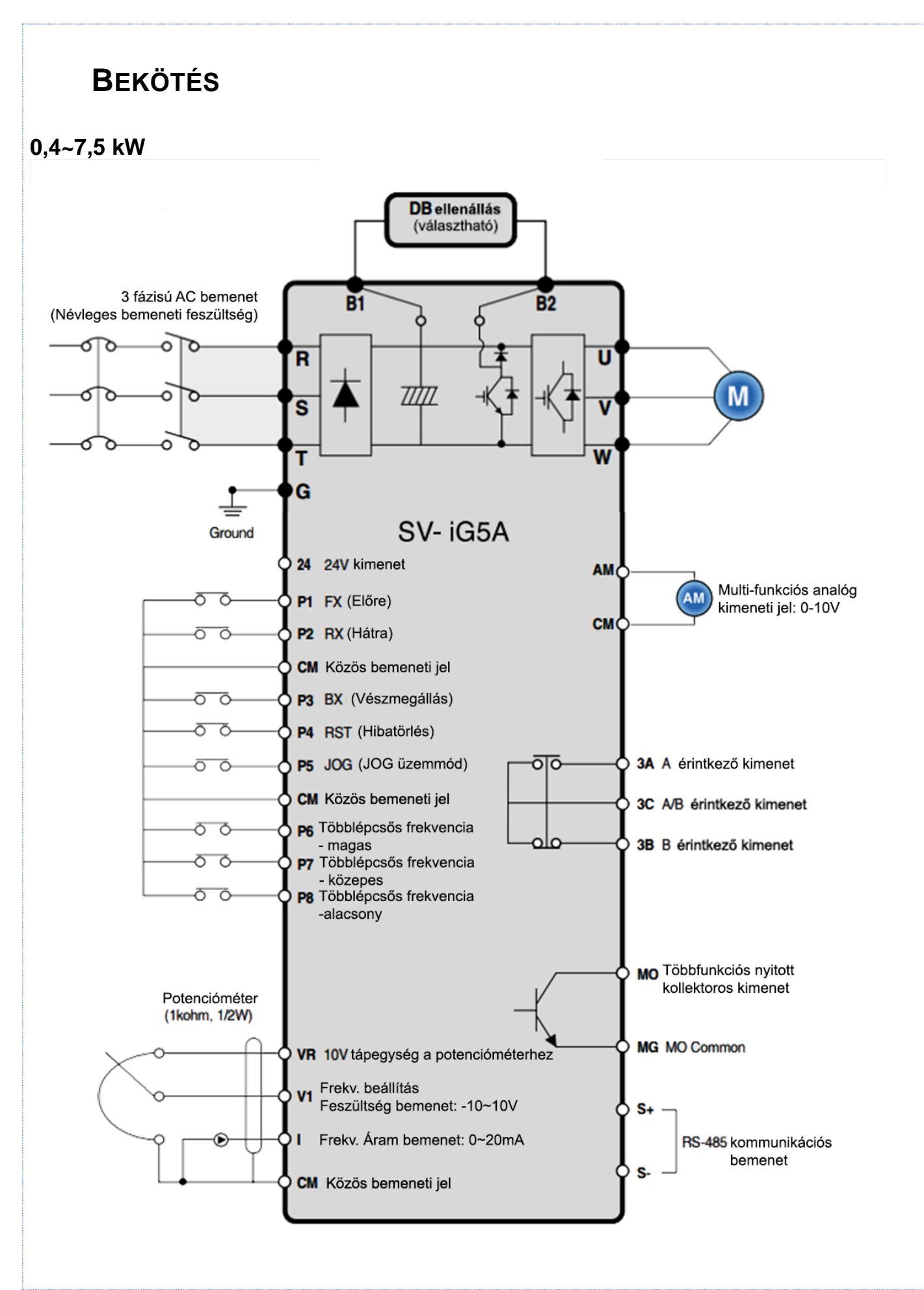

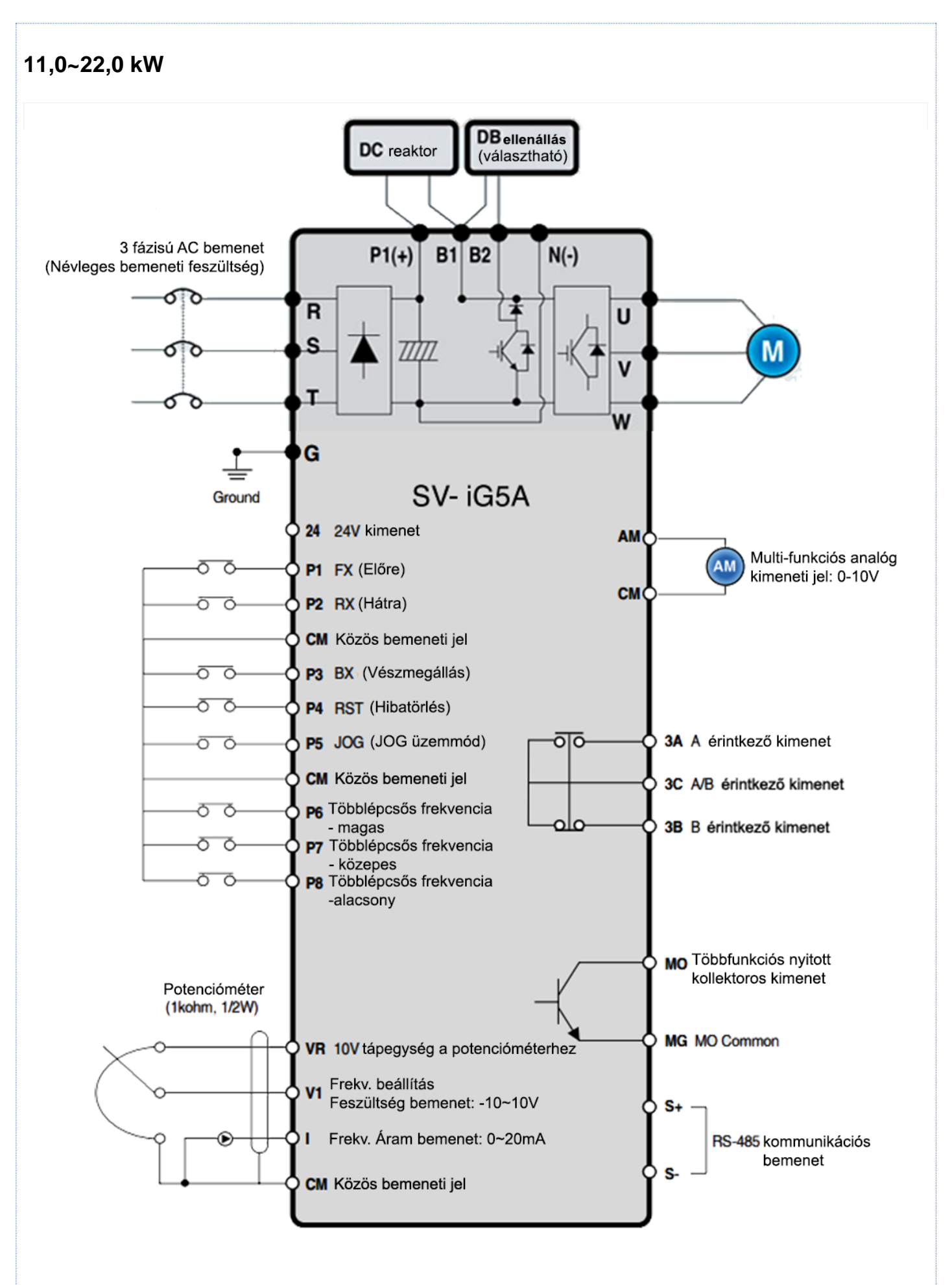

 $\overline{7}$ 

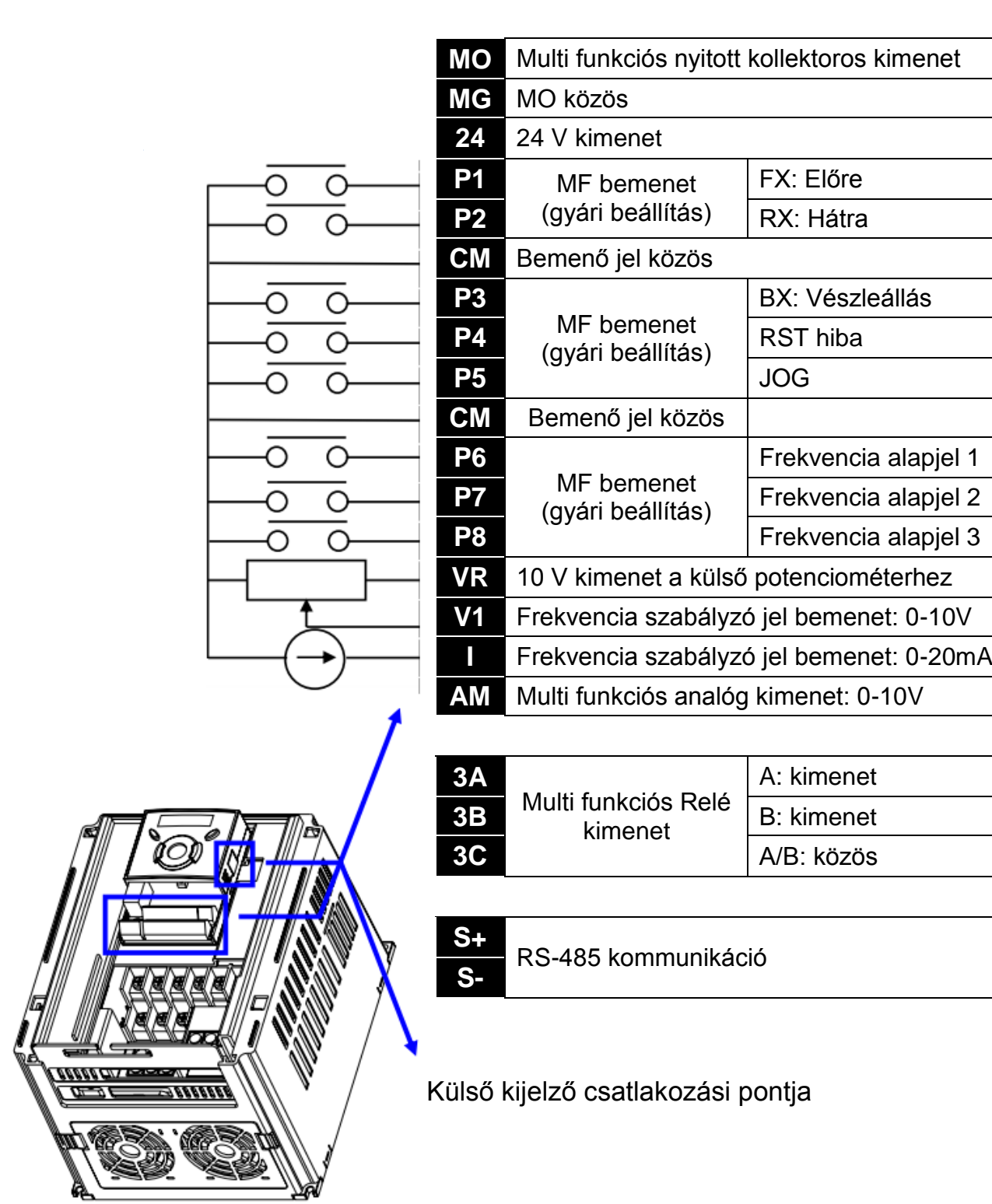

8

## Fő áramkör bekötése

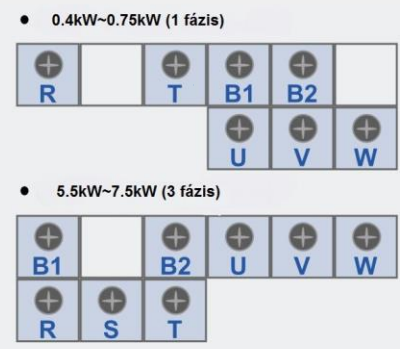

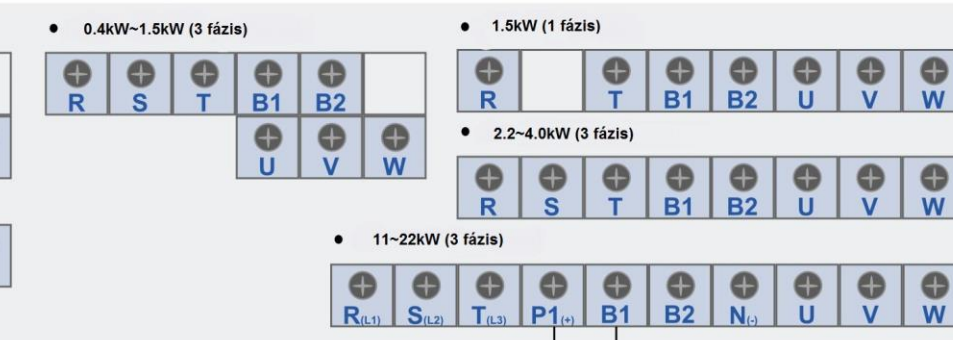

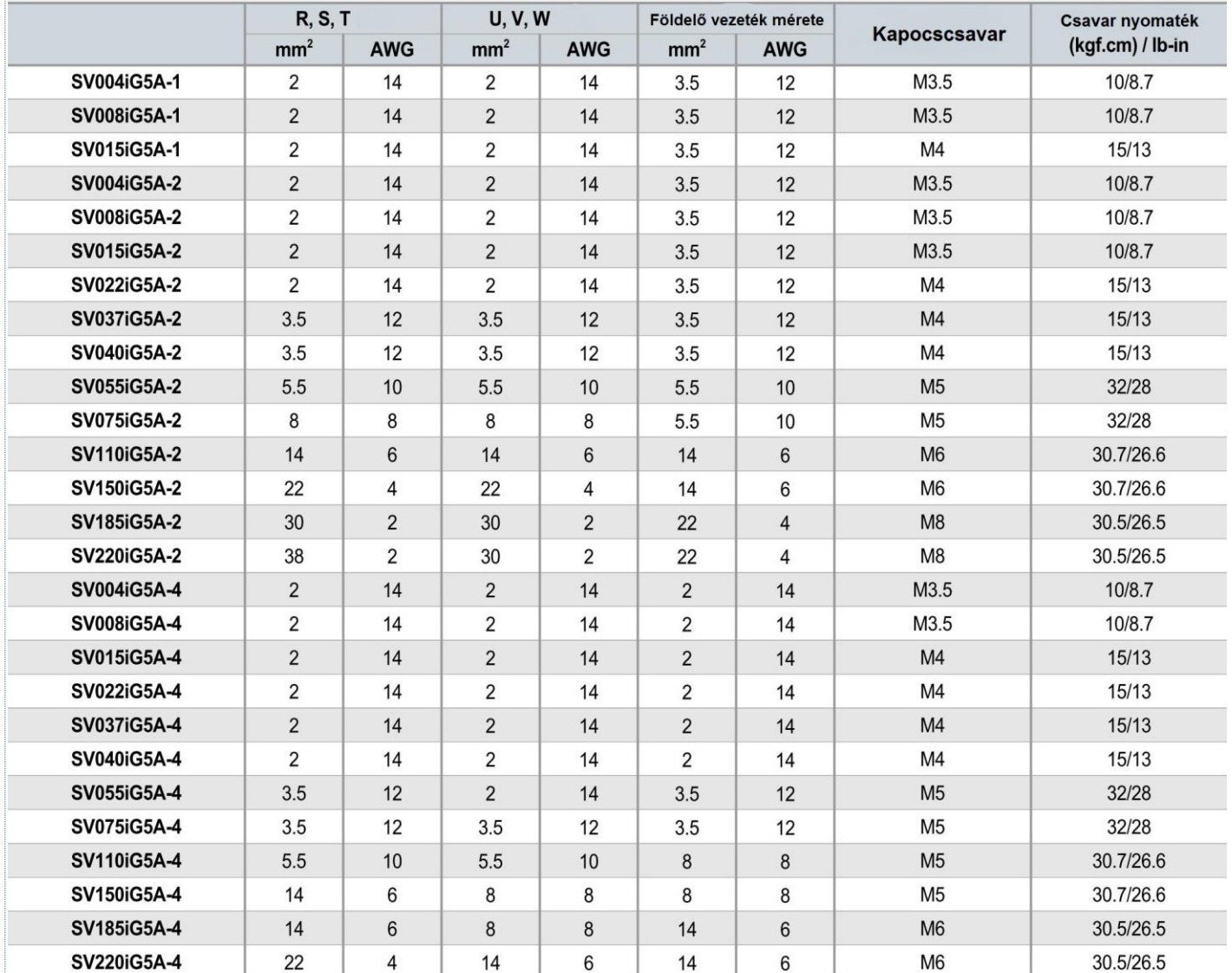

## *Vezérlő áramkör bekötése*

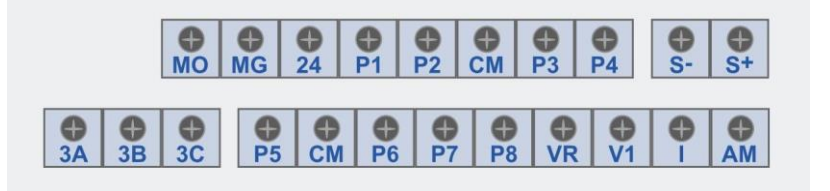

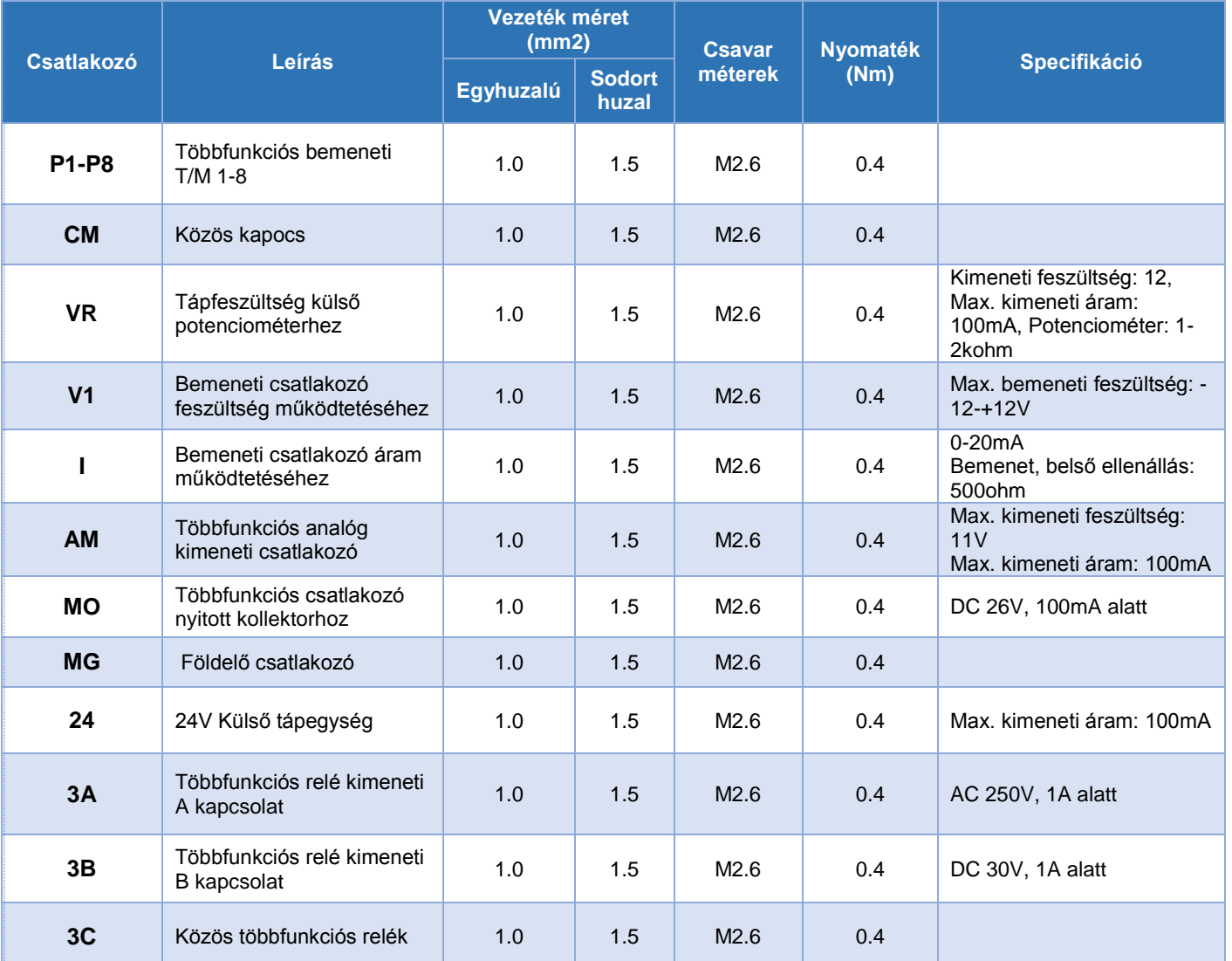

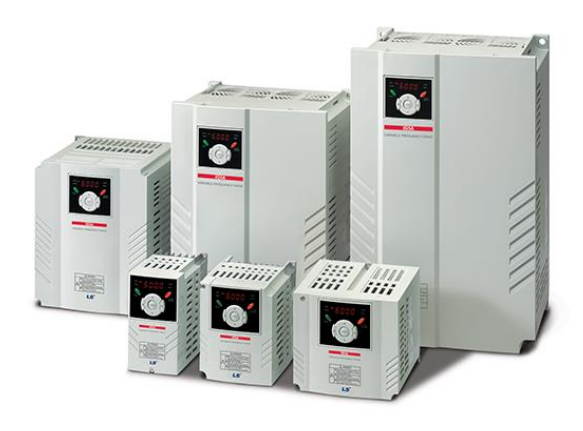

## **BILLENTYŰZET**

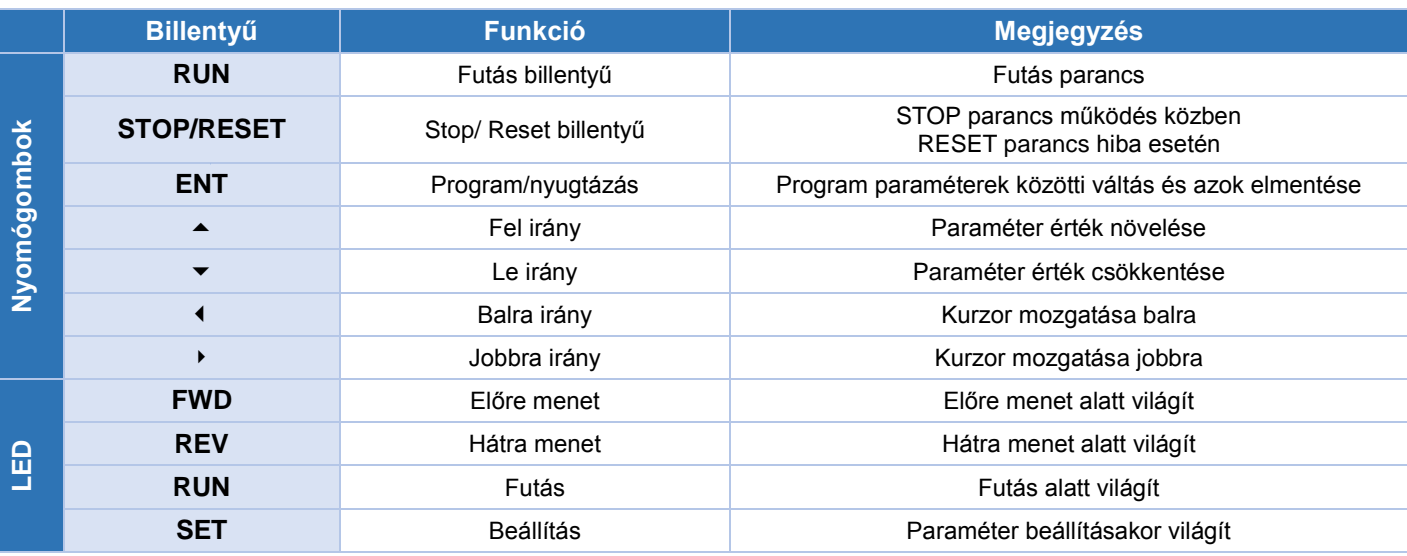

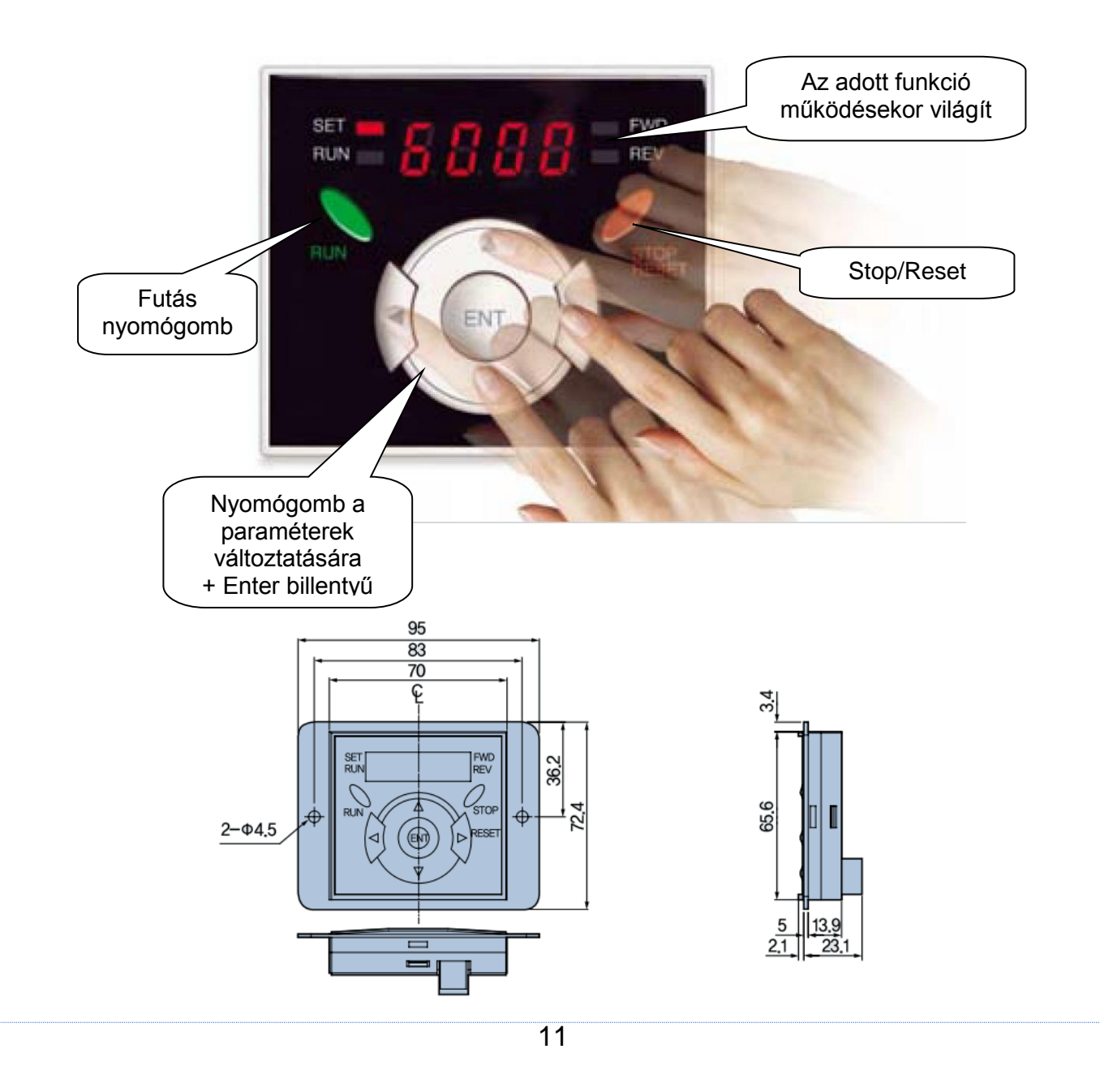

## **PROGRAM PARAMÉTEREK**

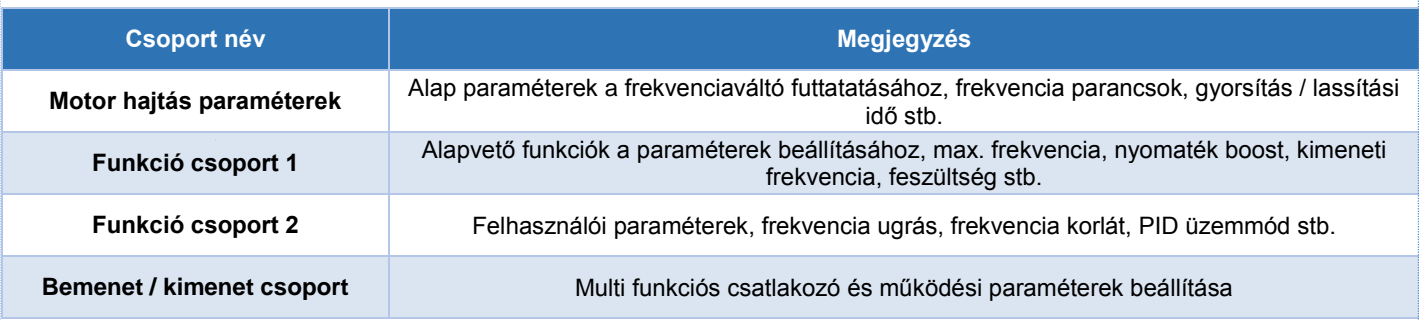

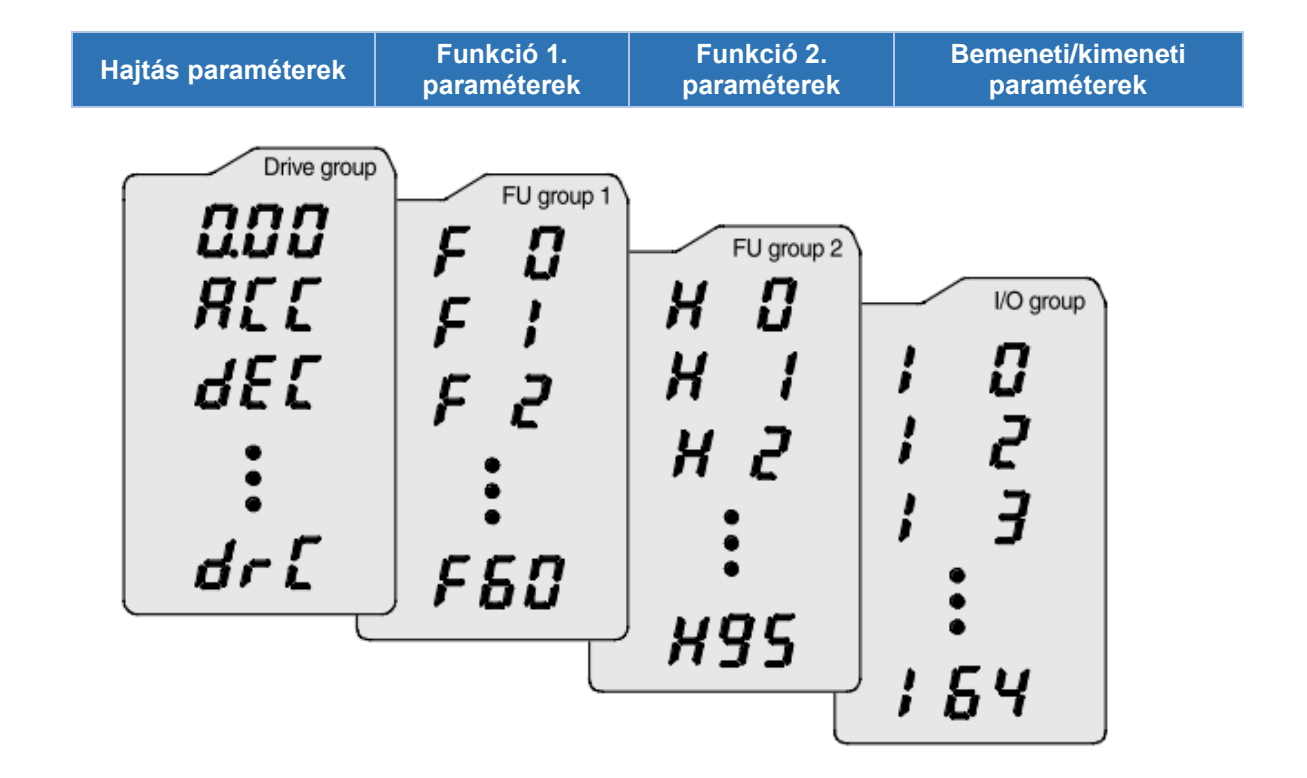

A paraméter csoportok közötti léptetésnél a paramétercsoport első kódja jelenik meg.

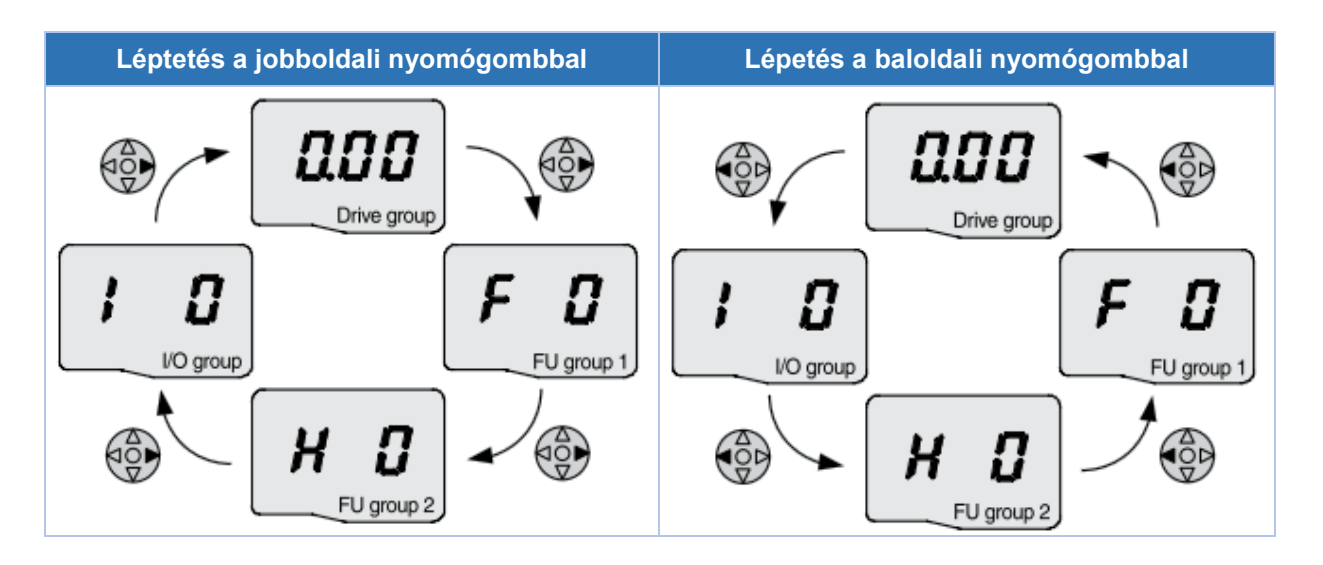

(1) A hajtás paraméterek első kódja, a frekvencia parancs fog megjelenni a kijelzőn. Az érték változtatható, a gyári beállítás 0,0.

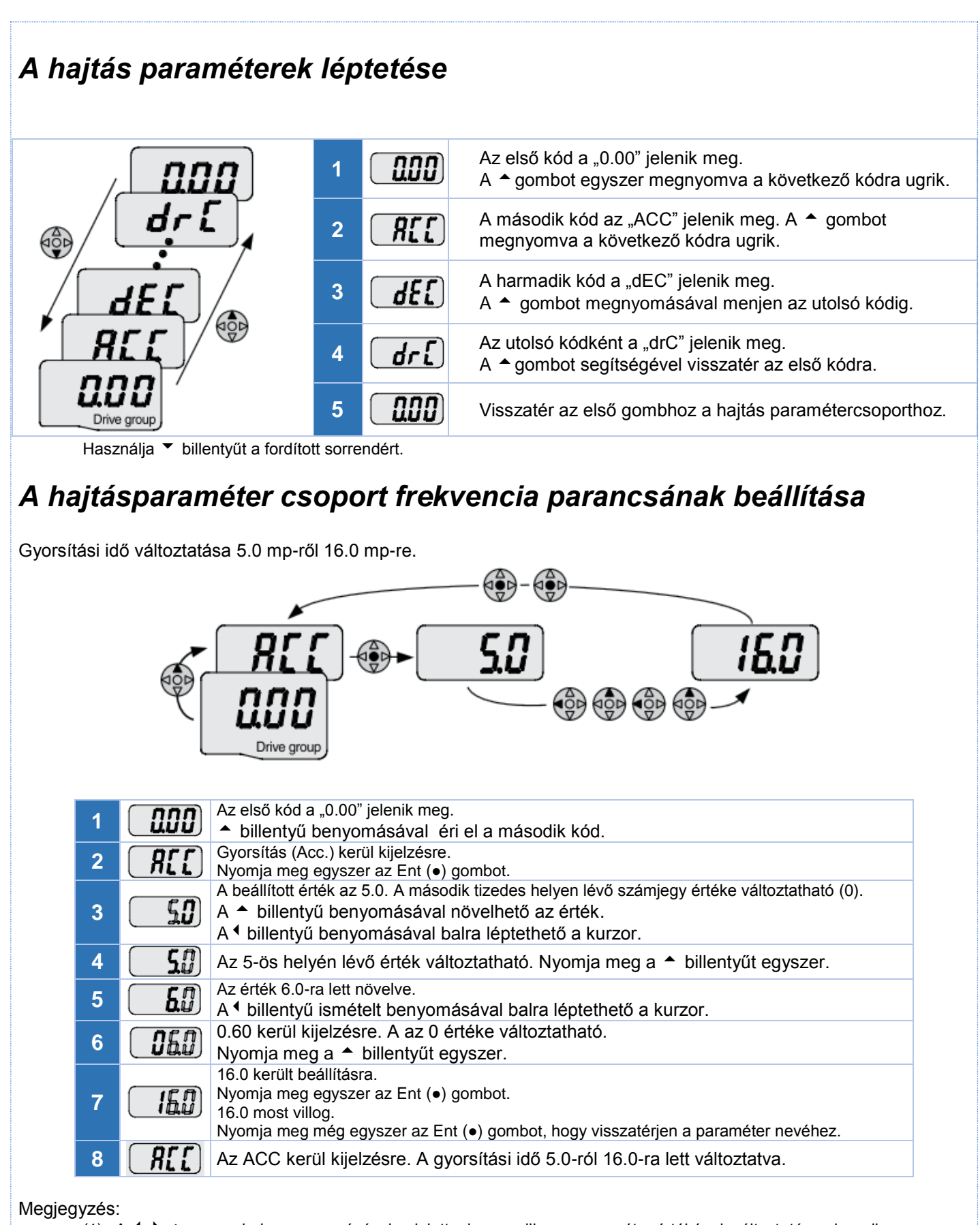

(1) A  $\rightarrow$   $\rightarrow$   $\rightarrow$  qombok megnyomásával, mialatt a kurzor villog, a paraméter értékének változtatása elveszik. Az Ent (●) gomb megnyomásával kerül rögzítésre a memóriába a megadott érték.

(2) A 7-es lépésnél, a  $\leftrightarrow$  gombok megnyomásával, mialatt a 16.0 még villog, megszünteti a beállítást.

## **PRÓBAÜZEM**

#### **Többlépcsős működés + Futás/Megállás FX/RX által + Maximum frekvencia fordulat**

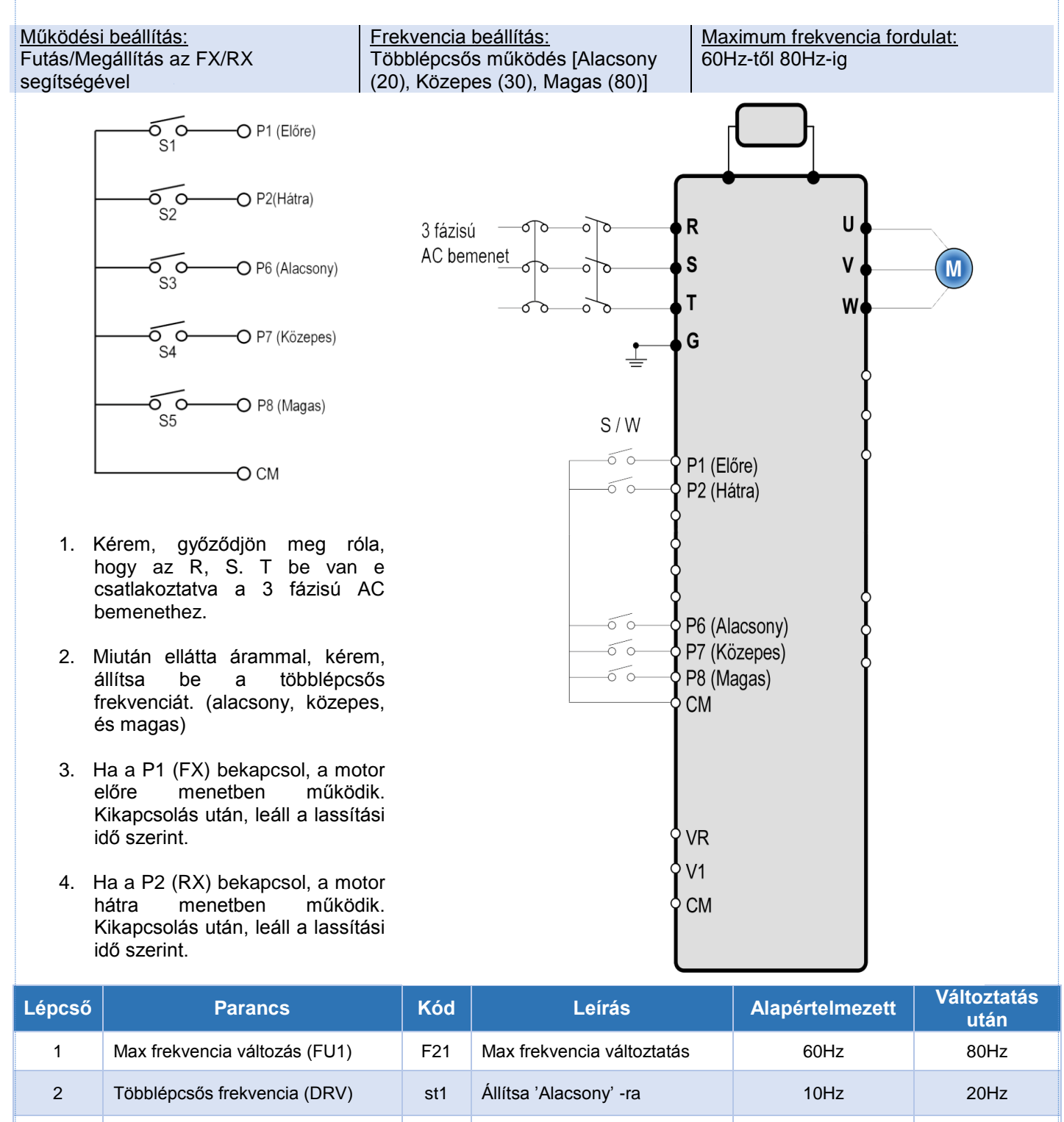

3 Többlépcsős frekvencia (DRV) st2 Állítsa 'Közepes' -re 20Hz 20Hz 30Hz

4 Többlépcsős frekvencia (I/O) I30 Állítsa 'Magas' -ra 30Hz 30Hz 80Hz

az érték változhat FX FX

Az alapertelmezett az RX. Ez desember az Ax az érték változhat daga az E $\mathsf{R}$ X. Ex az érték változhat daga a

<sup>5</sup> Előre futás (P1: FX) I17 Az alapértelmezett az FX. Ez

<sup>6</sup> Hátra futás (P2: RX) I18 Az alapértelmezett az RX. Ez

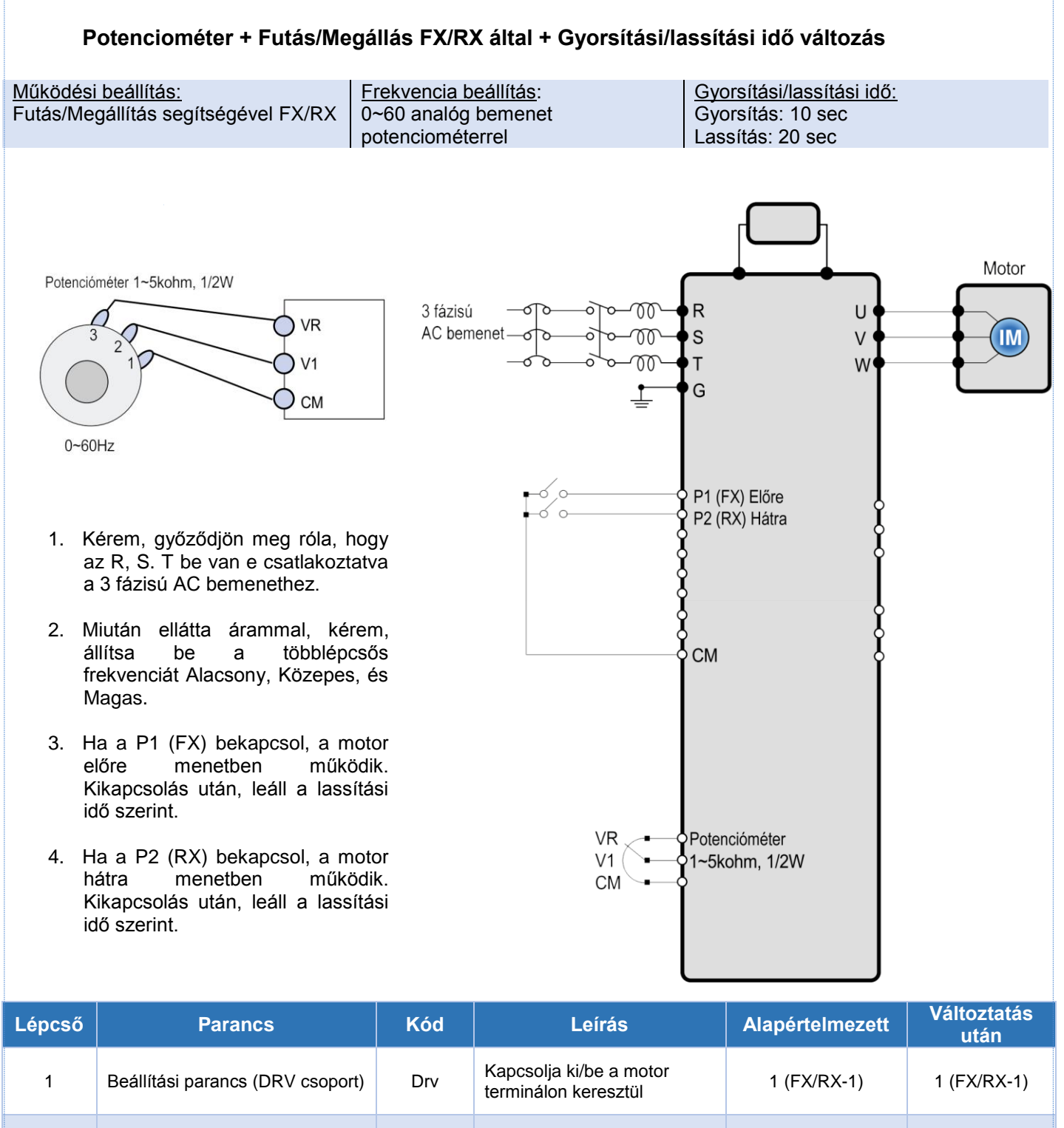

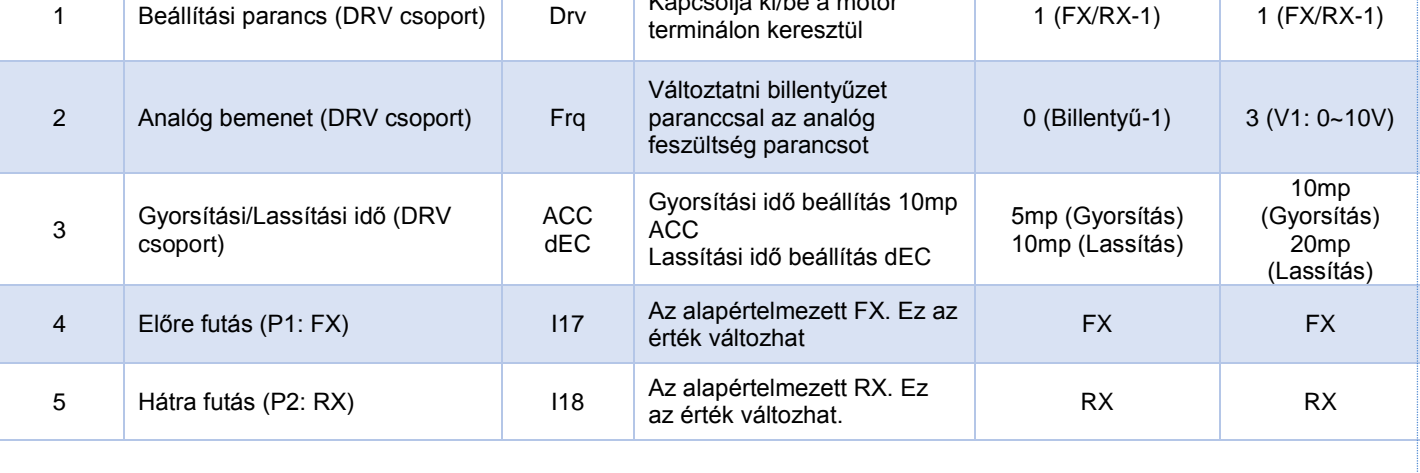

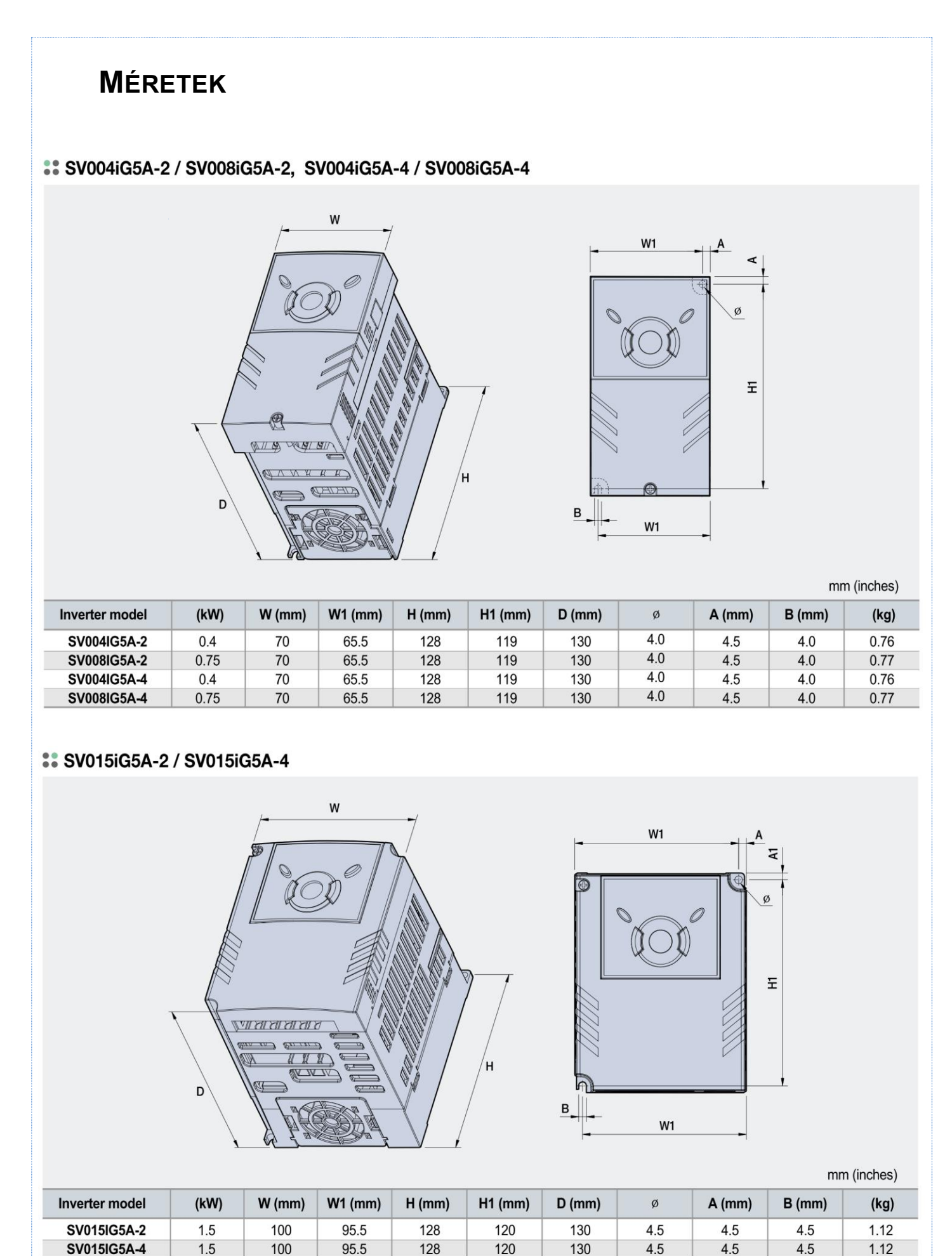

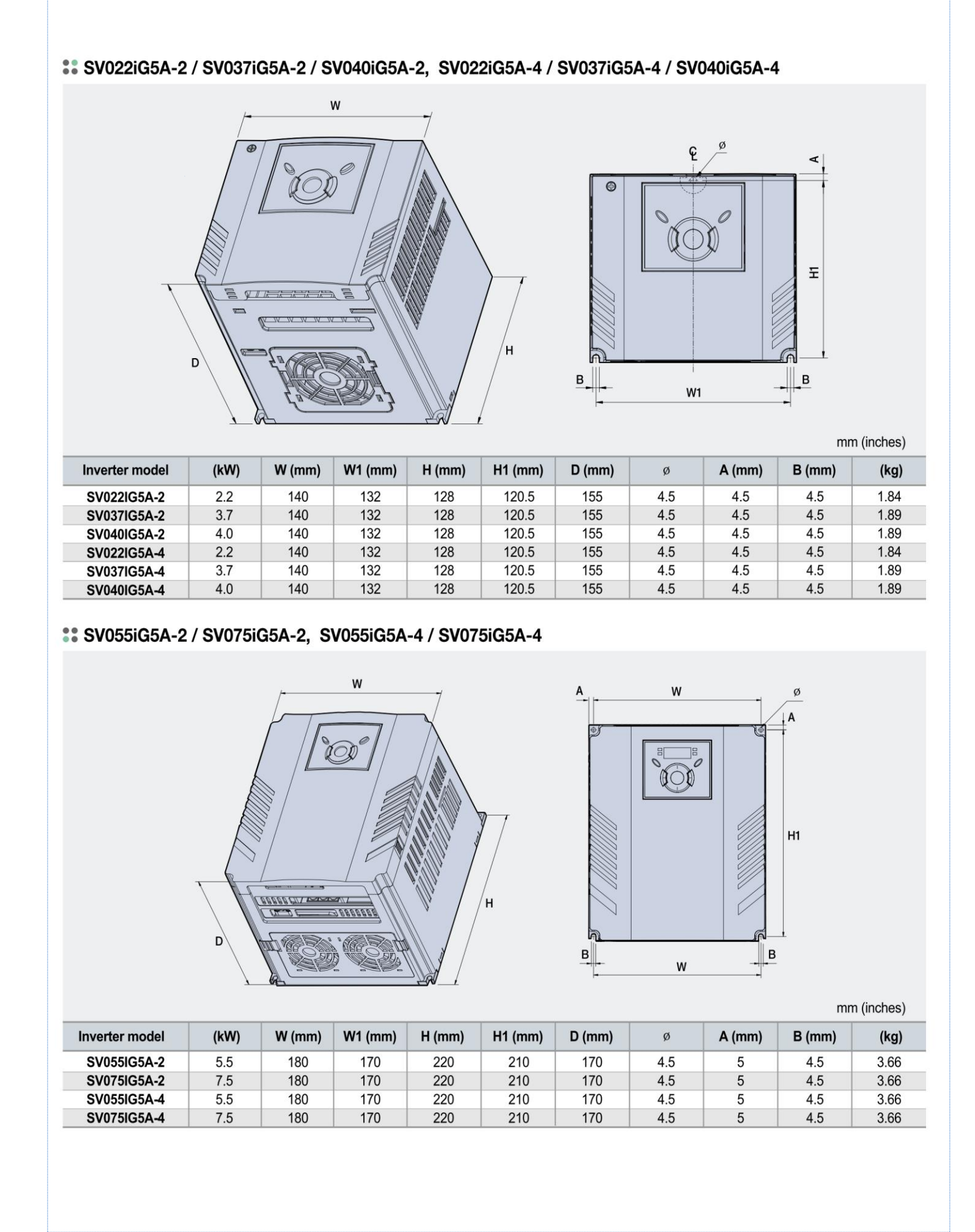

 $17$ 

### :: SV110iG5A-2 / SV150iG5A-2 / SV110iG5A-4 / SV150iG5A-4

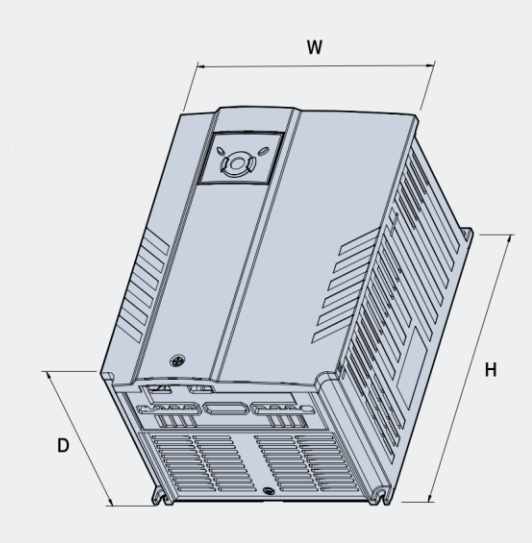

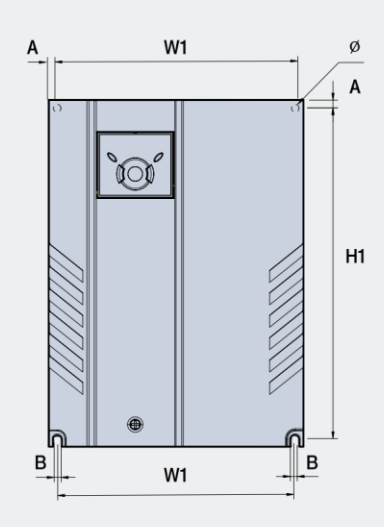

mm (inches)

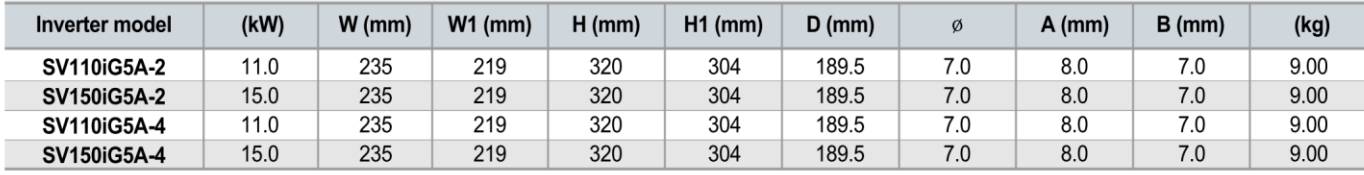

### :: SV185iG5A-2 / SV220iG5A-2 / SV185iG5A-4 / SV220iG5A-4

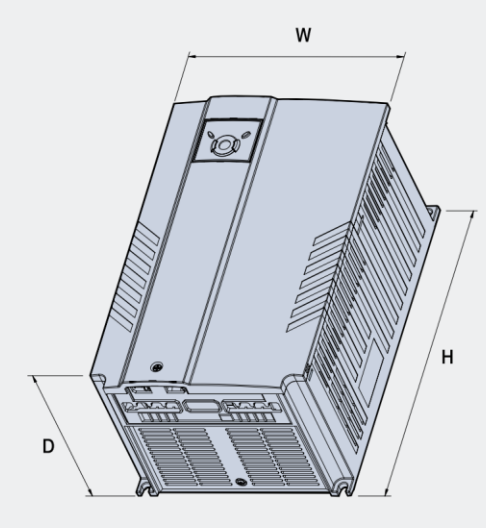

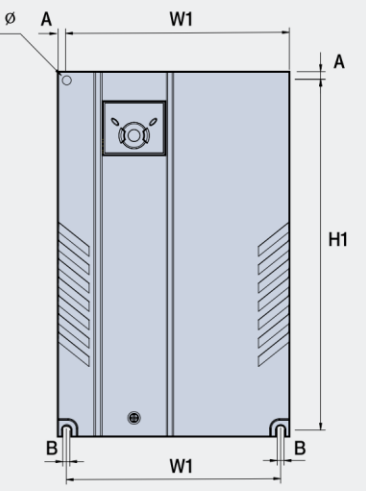

mm (inches)

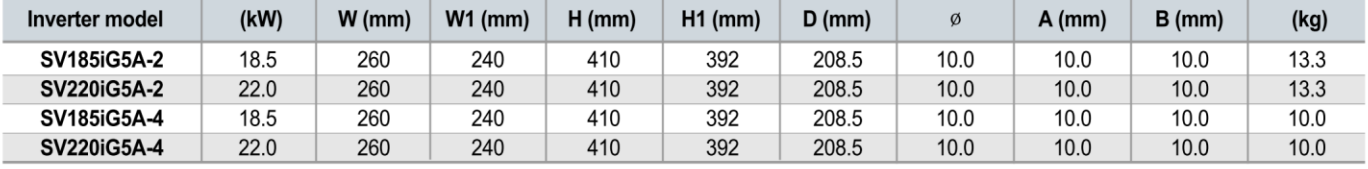

## FÉKELLENÁLLÁSOK ÉS PERIFÉRIÁS ESZKÖZÖK

### Fékellenállások

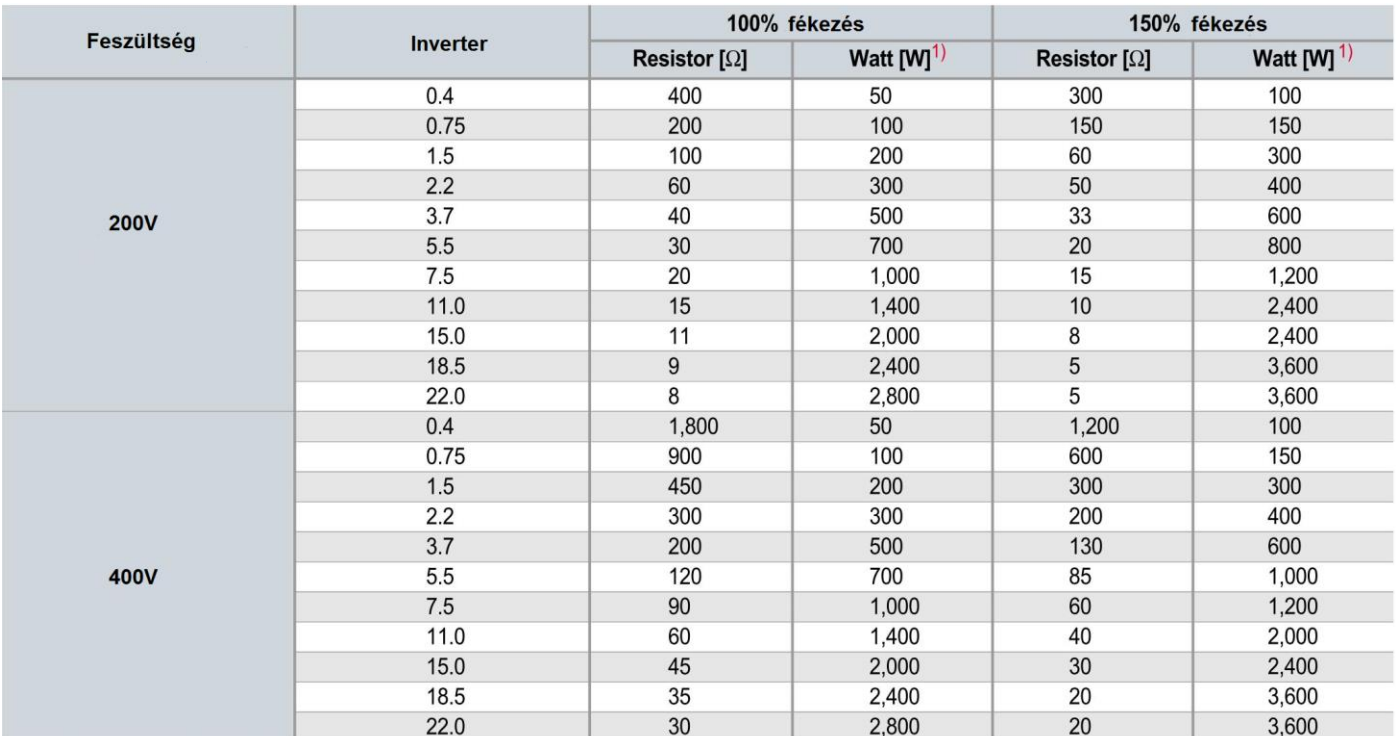

### **Fékek**

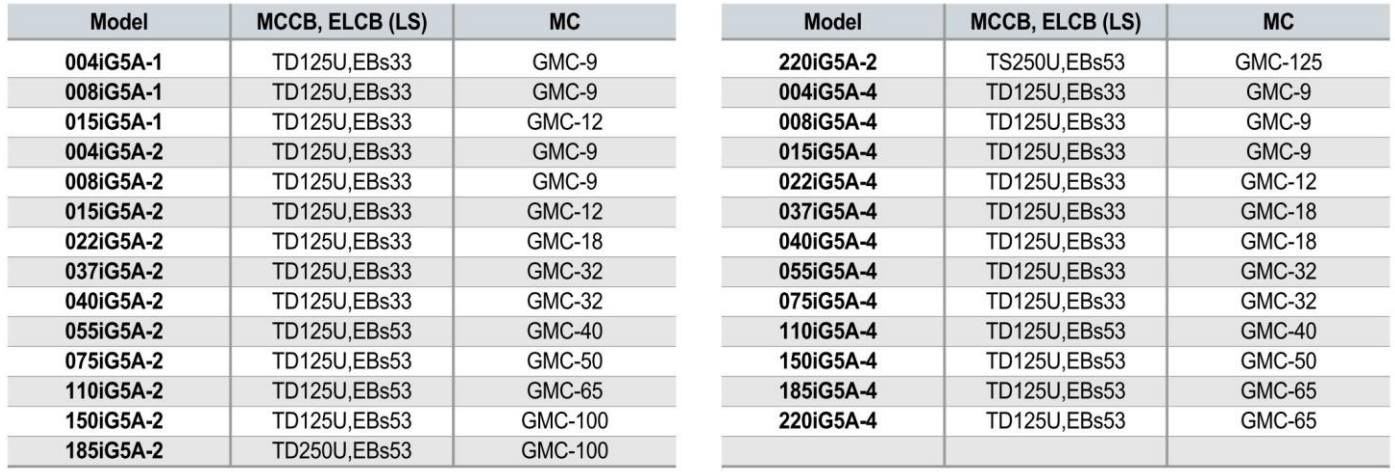

### *Biztosítékok és AC fojtótekercsek*

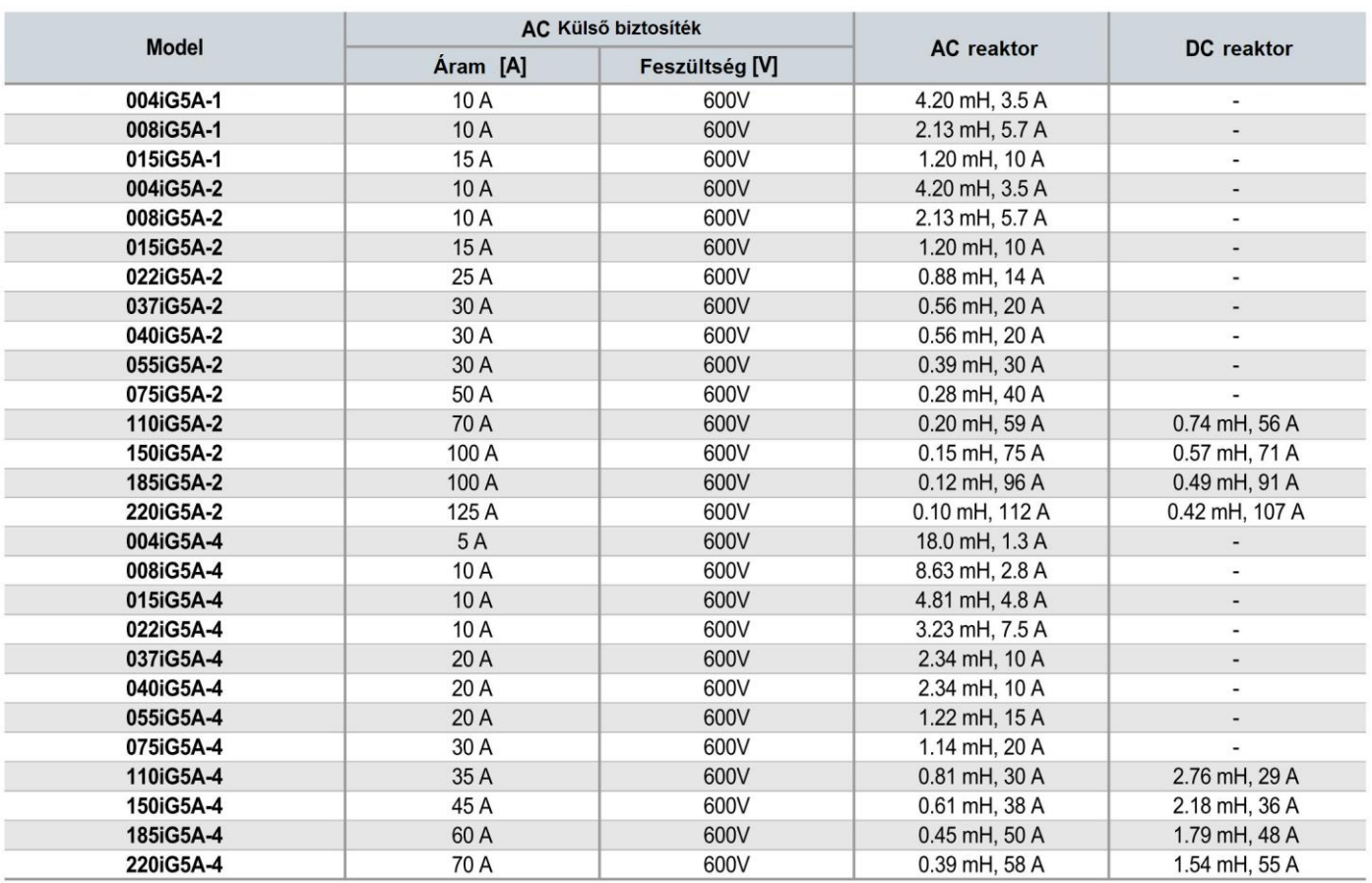

## **PROGRAM PARAMÉTEREK MAGYARÁZATA**

### *1. Motor hajtás paraméter csoport:*

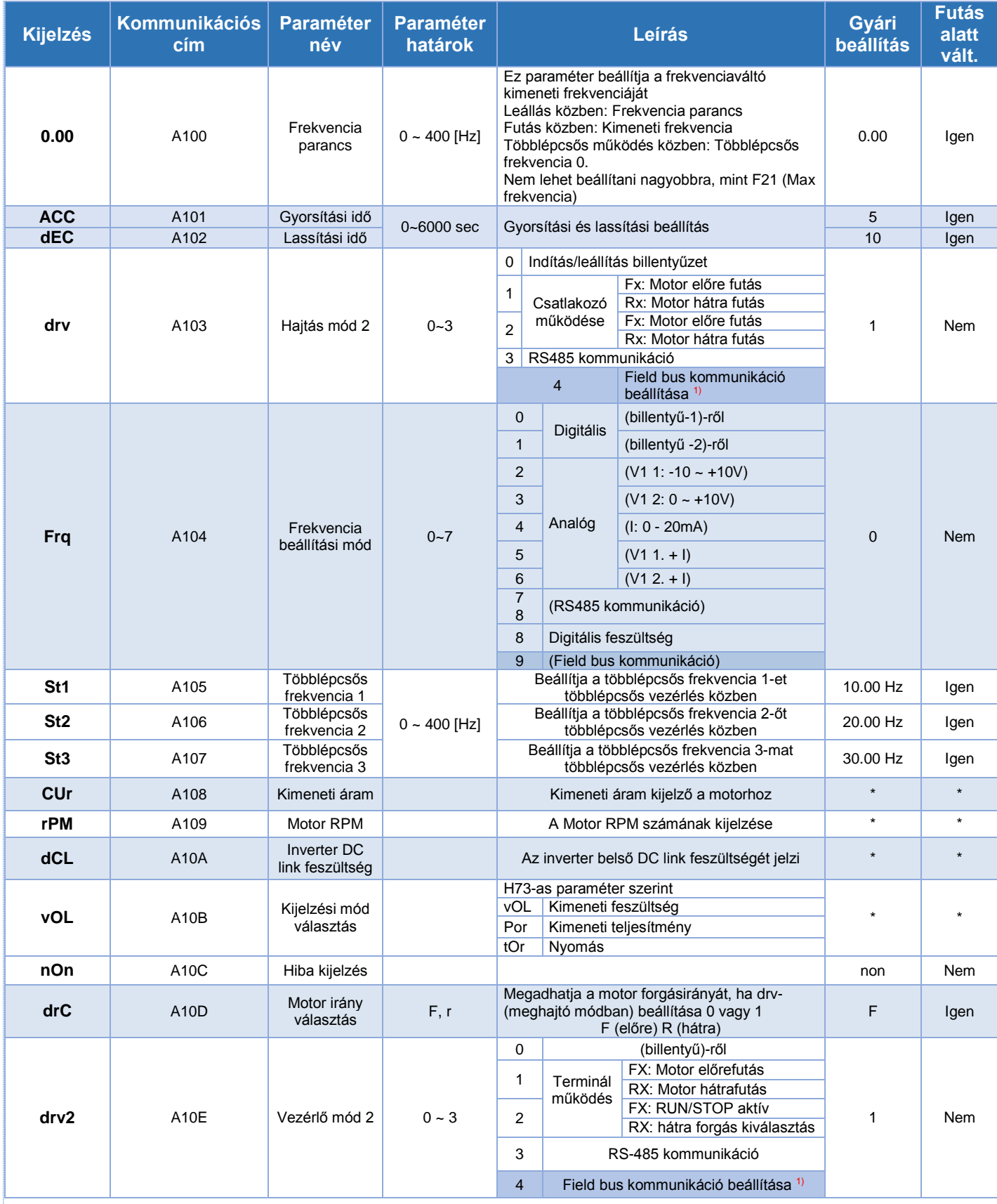

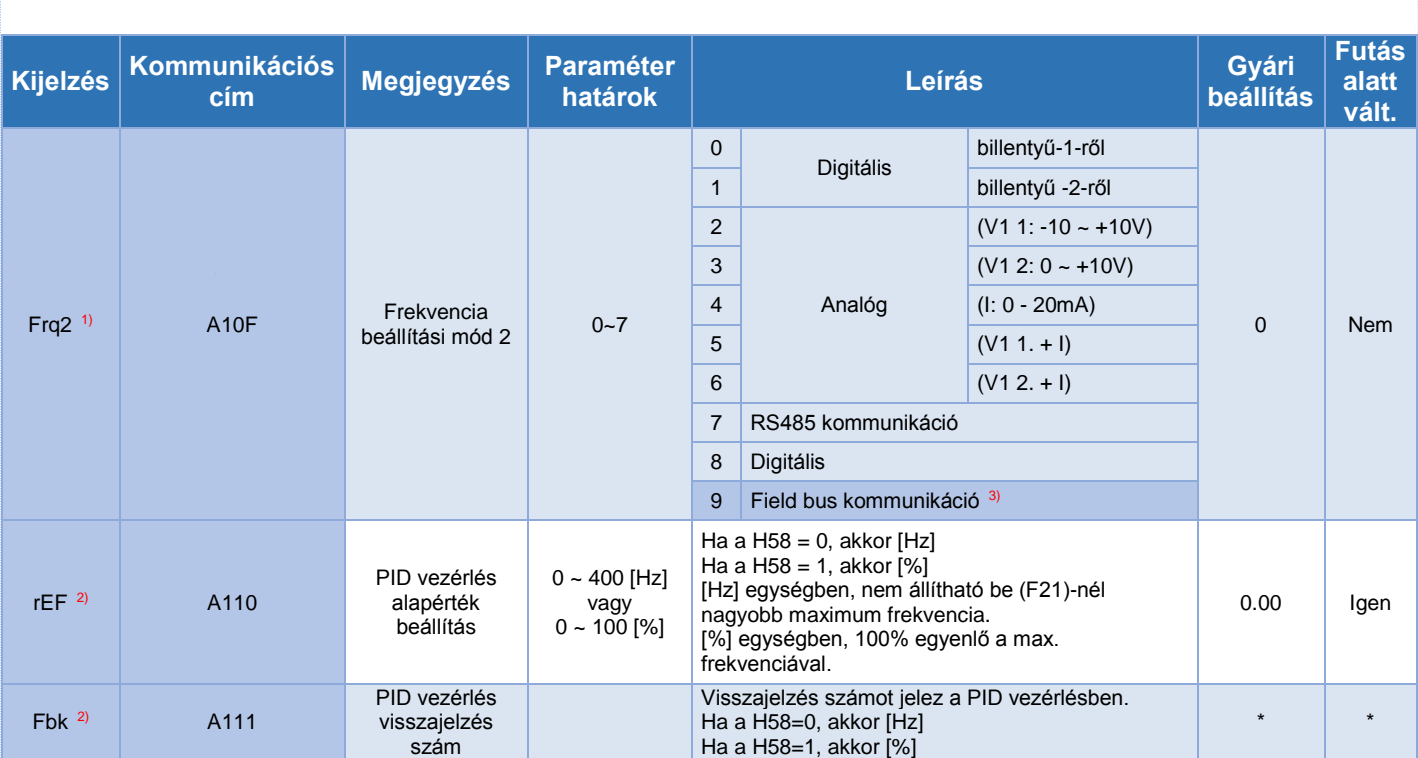

1) Csak akkor kerül kijelzésre, amikor az egyik Multi-funkciós bemeneti csatlakozó 1-8 [l17–l24] 22-re van állítva.<br>2) Akkor kerül kijelzésre, ha H49 (PID vezérlés kiválasztás) 1.<br>3) Ez a funkció csak az iG5A kommuni

### *2. Funkció csoport 1 (FU1)*

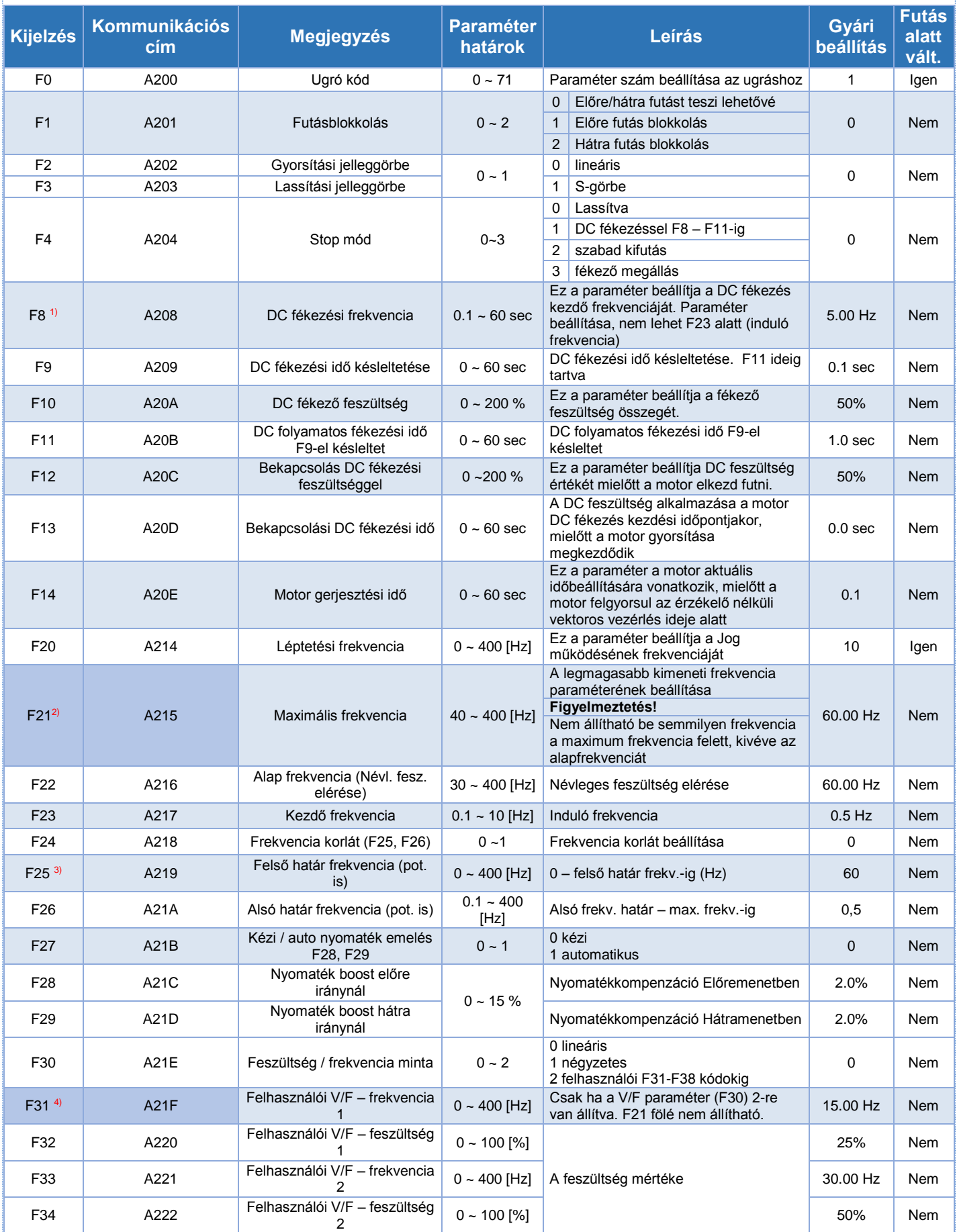

23

r

1) csak akkor jelenik meg amikor az F4 be van állítva 1-re<br>2) Ha a h40 bev van állítva 3-ra.(érzékelő nélüli vektor) Max frekvencia beállítható akár 300 Hz-re<br>3) Akkor jelenik meg amikor F24 (frekvencia magyar/alacsony lim

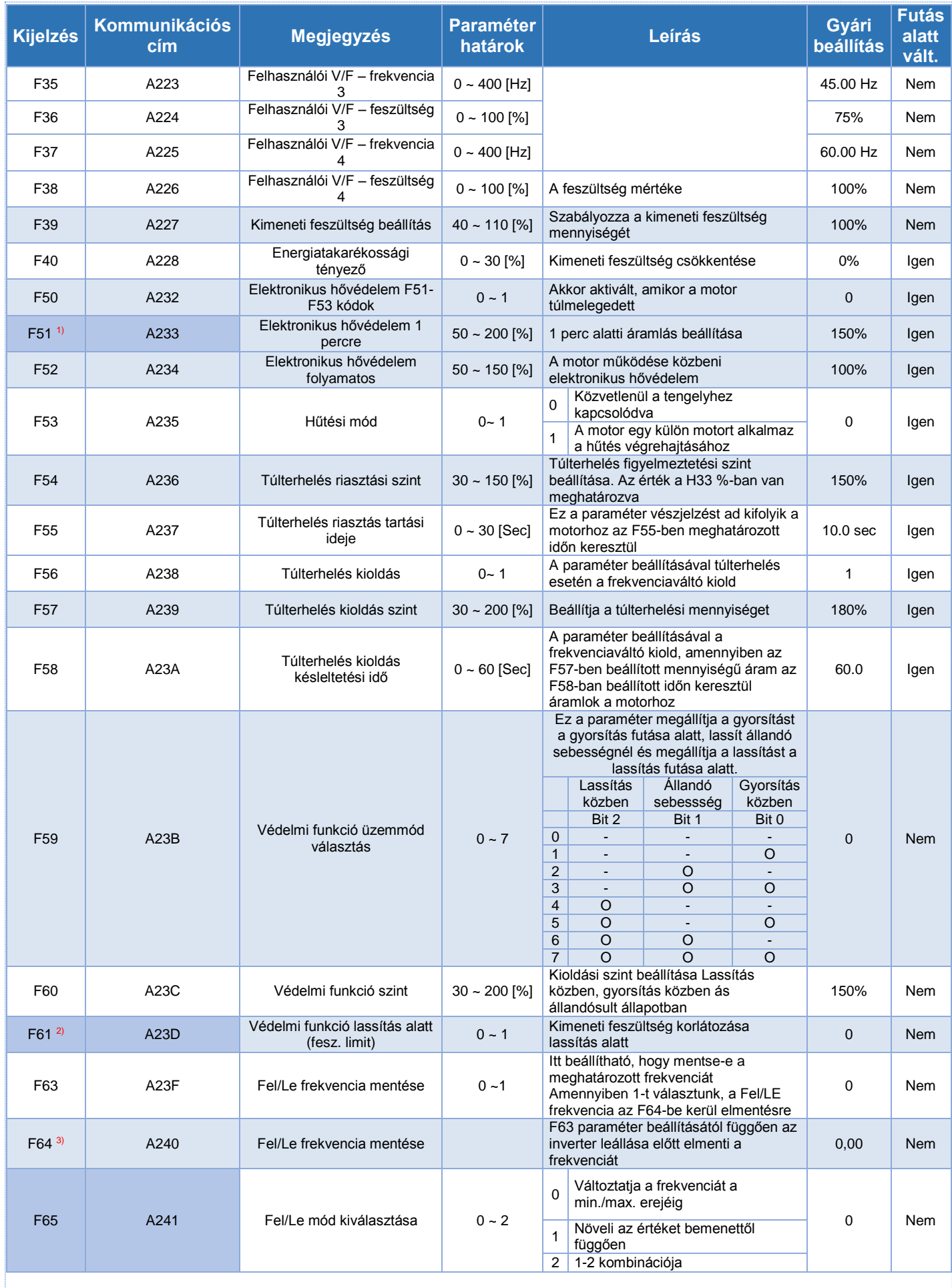

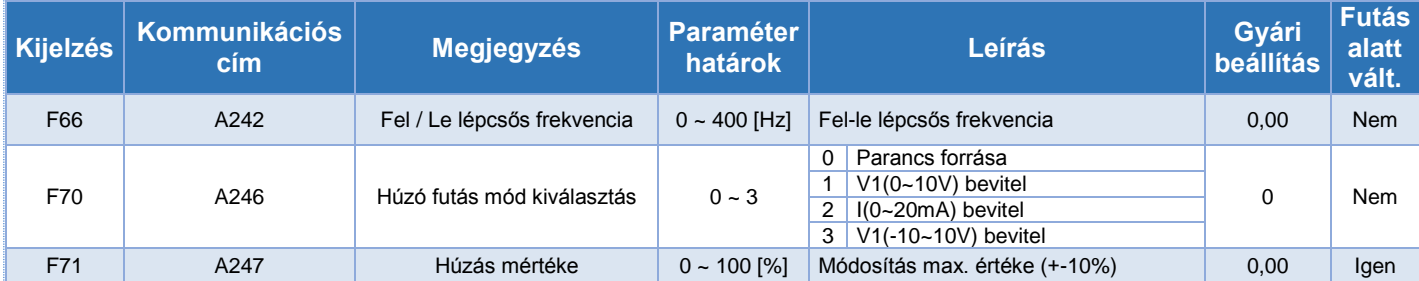

1. Állítsa az F50-et 1-re, hogy megjelenjen ez a paraméter 2. Akkor jelenik, meg amikor az F59-ben a Bit 2 átállítódik 1-re 3. Állítsa 1-re az F63-at a paraméter megjelenítéséhez.

### *3. Funkció csoport 2 (FU2)*

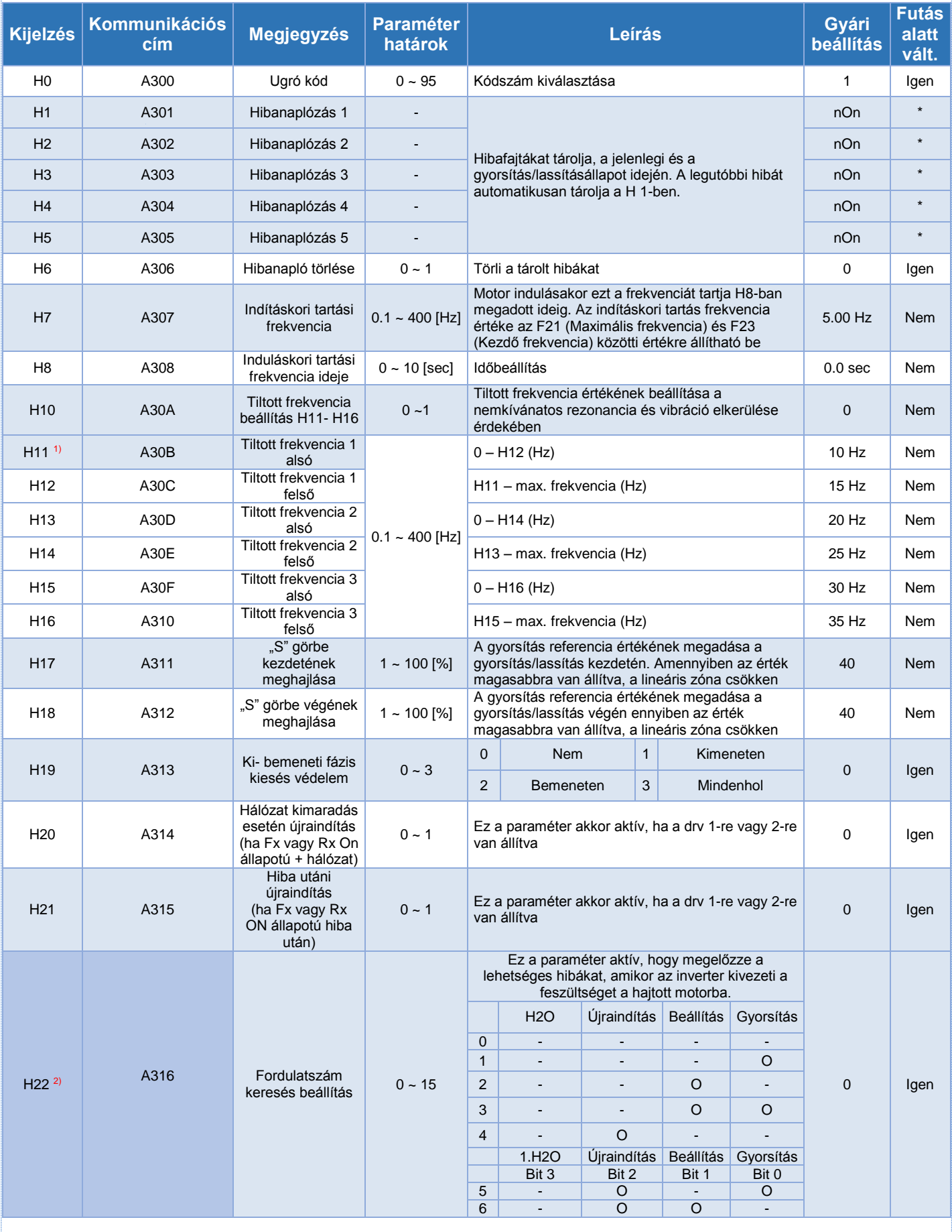

26

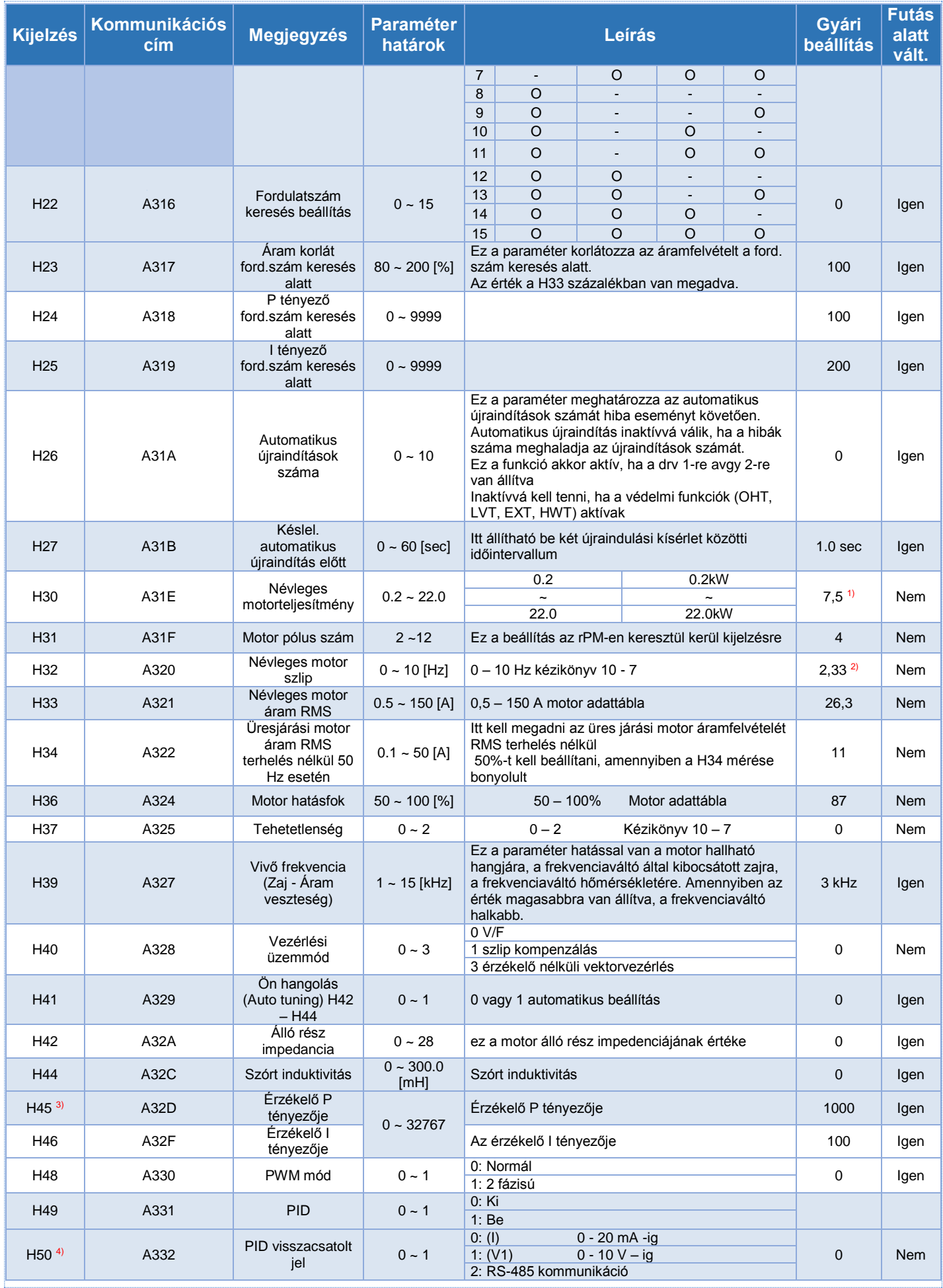

27

1. – H30-as paraméter jelenleg a frekvenciaváltó teljesítményétől függ.<br>2. – H32 ~ H36 gyári beállítása alapján állítja be az OTIS-LG motort.<br>3. – H40-es paraméter állítsa 3-ra (érzékelő nélküli vektor vezérlő), hogy látsz

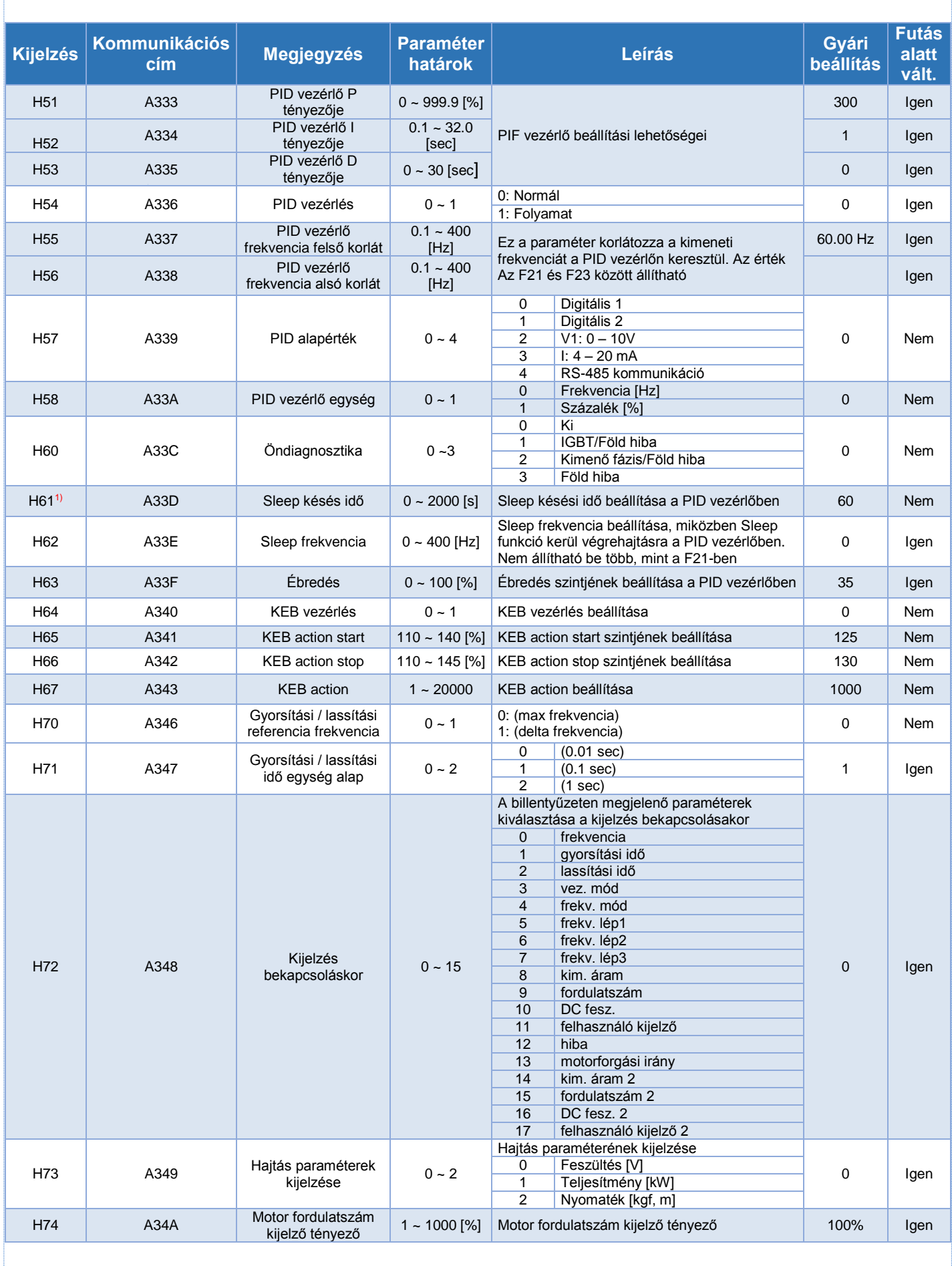

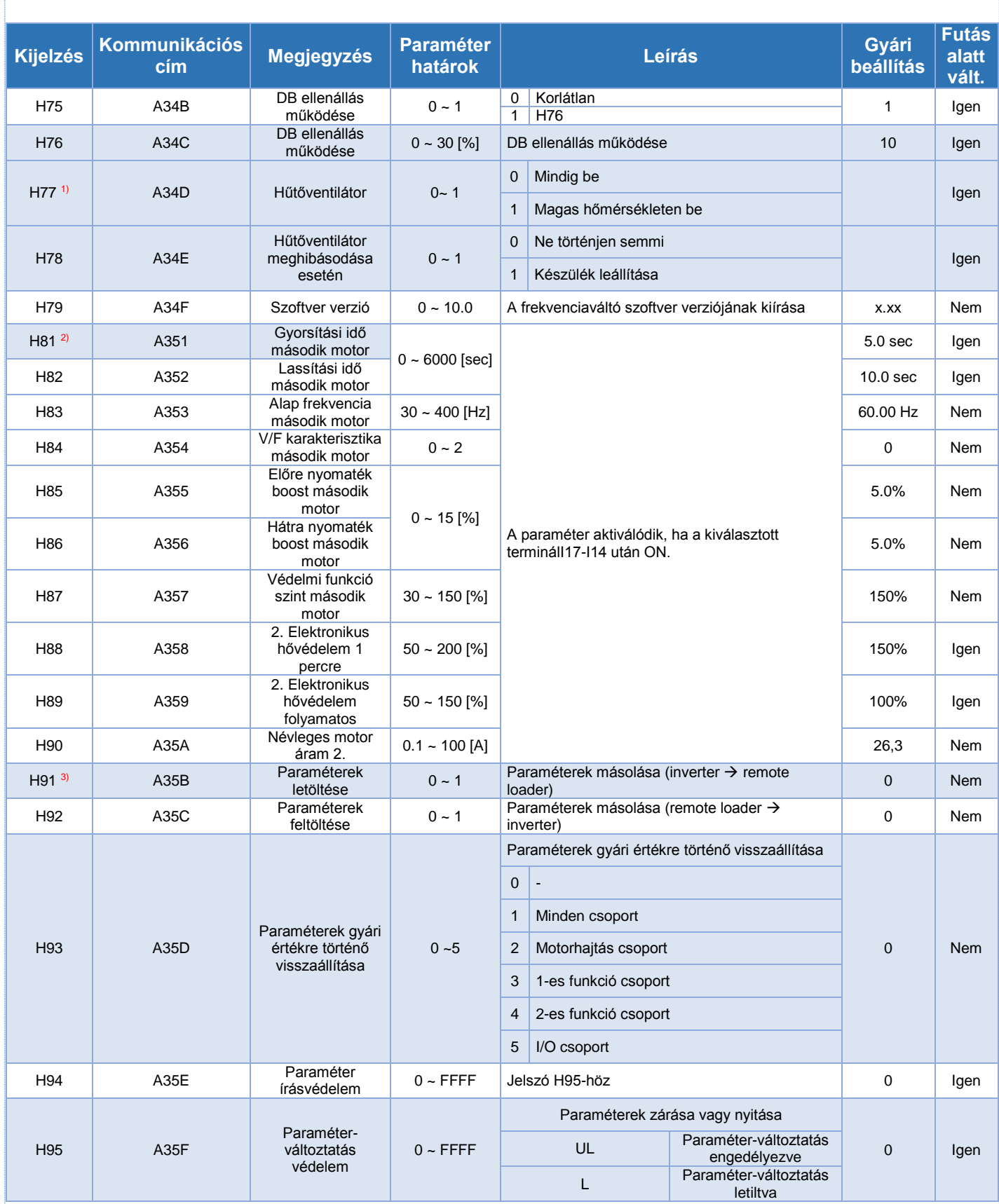

### *5. bemenet / kimenet csoport (I/O)*

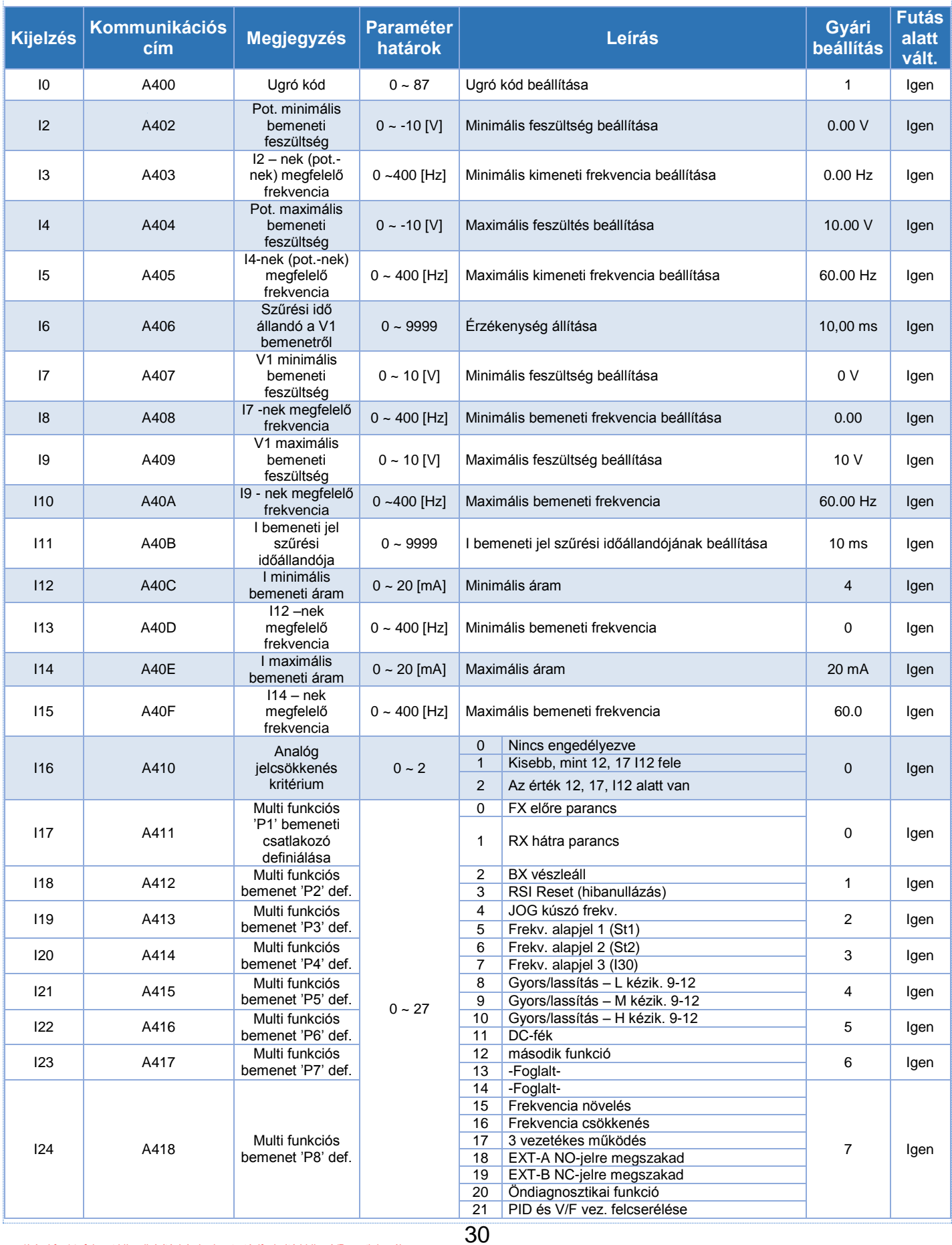

\*Lásd °∞14. fejezet hibaelhárítási és karbantartási°± kültéri hiba A/B csatlakozóhoz \*Egyes többfunkciós bemeneti csatlakozót másképp kell beállítani

÷

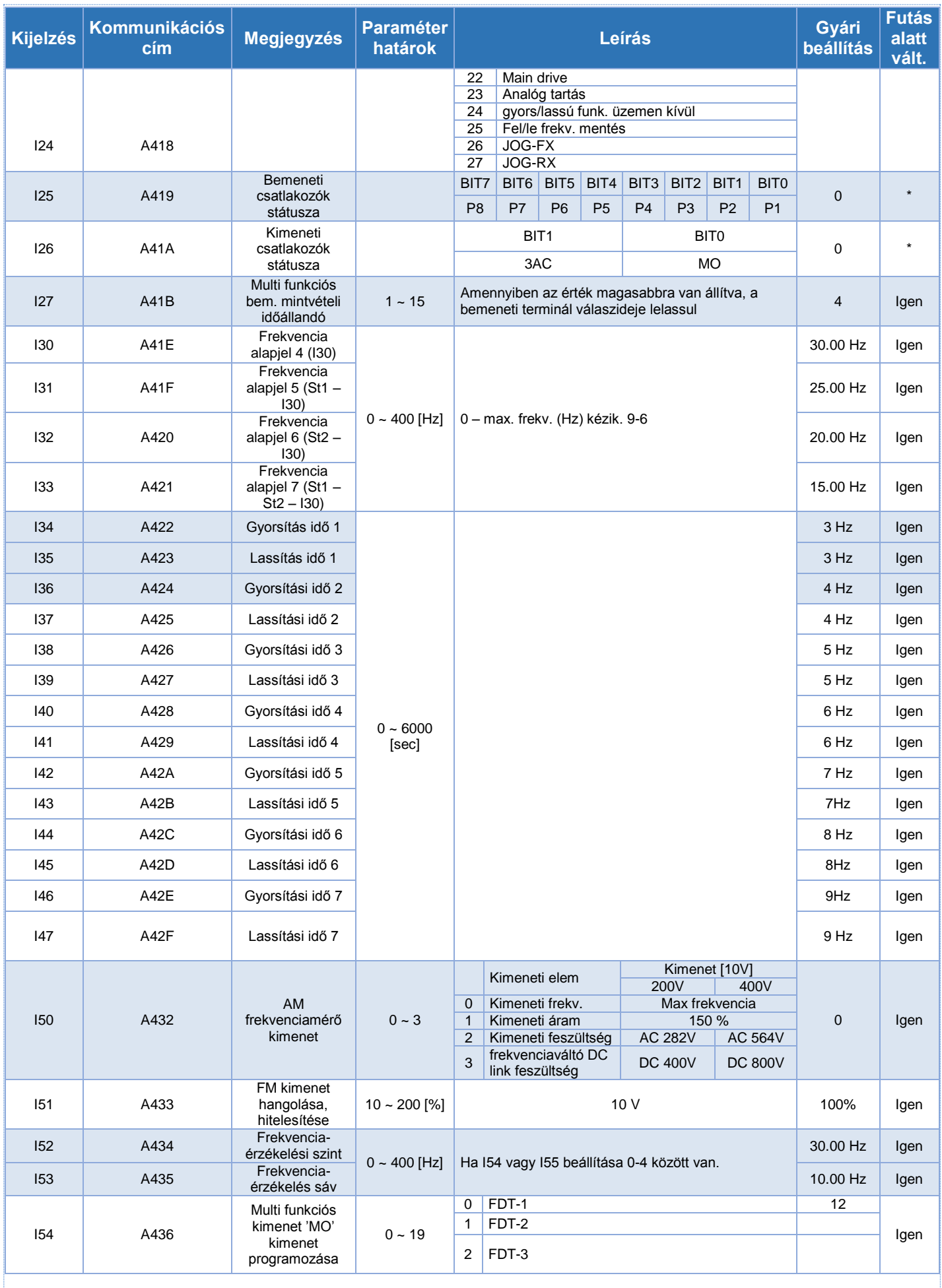

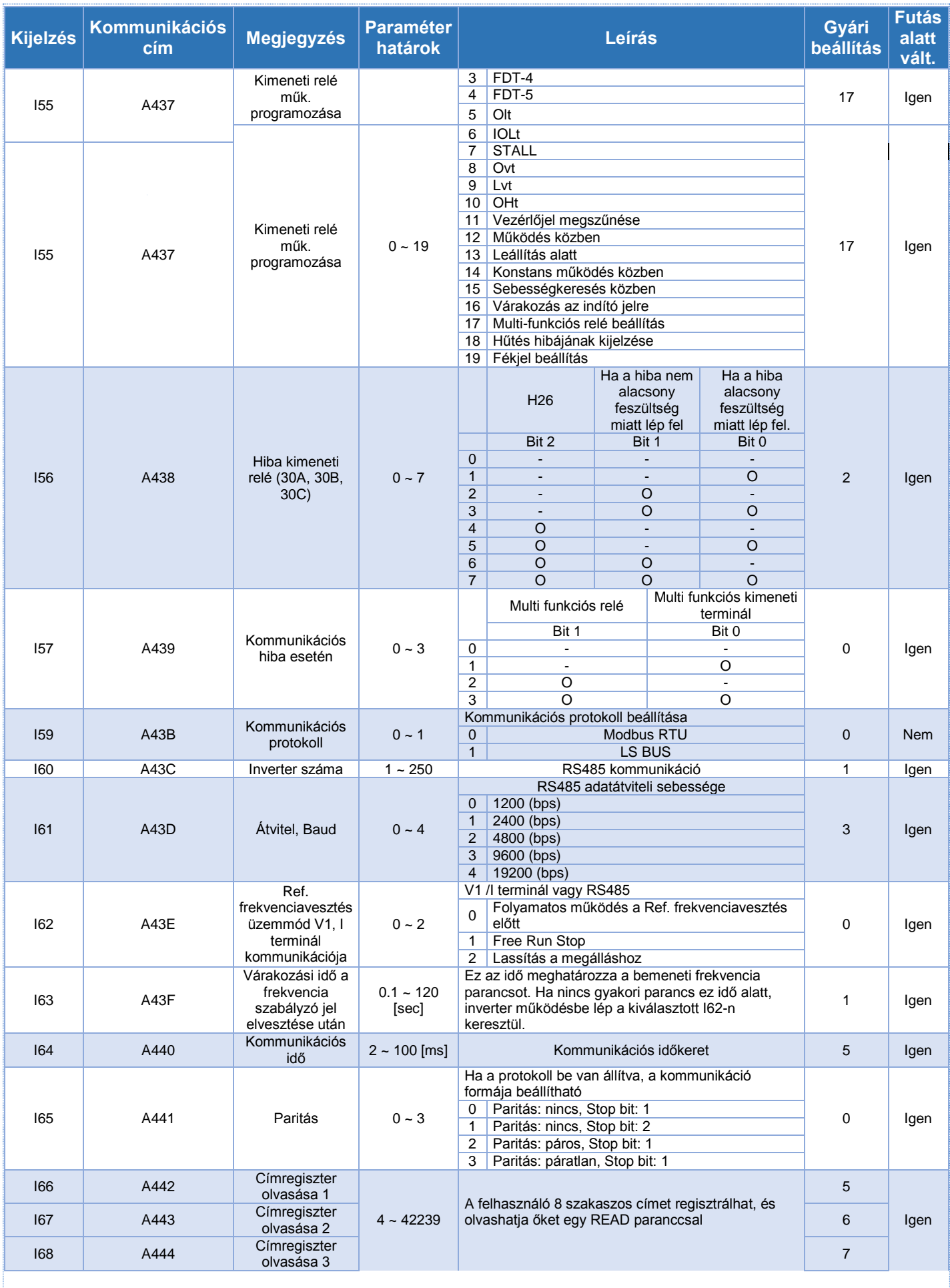

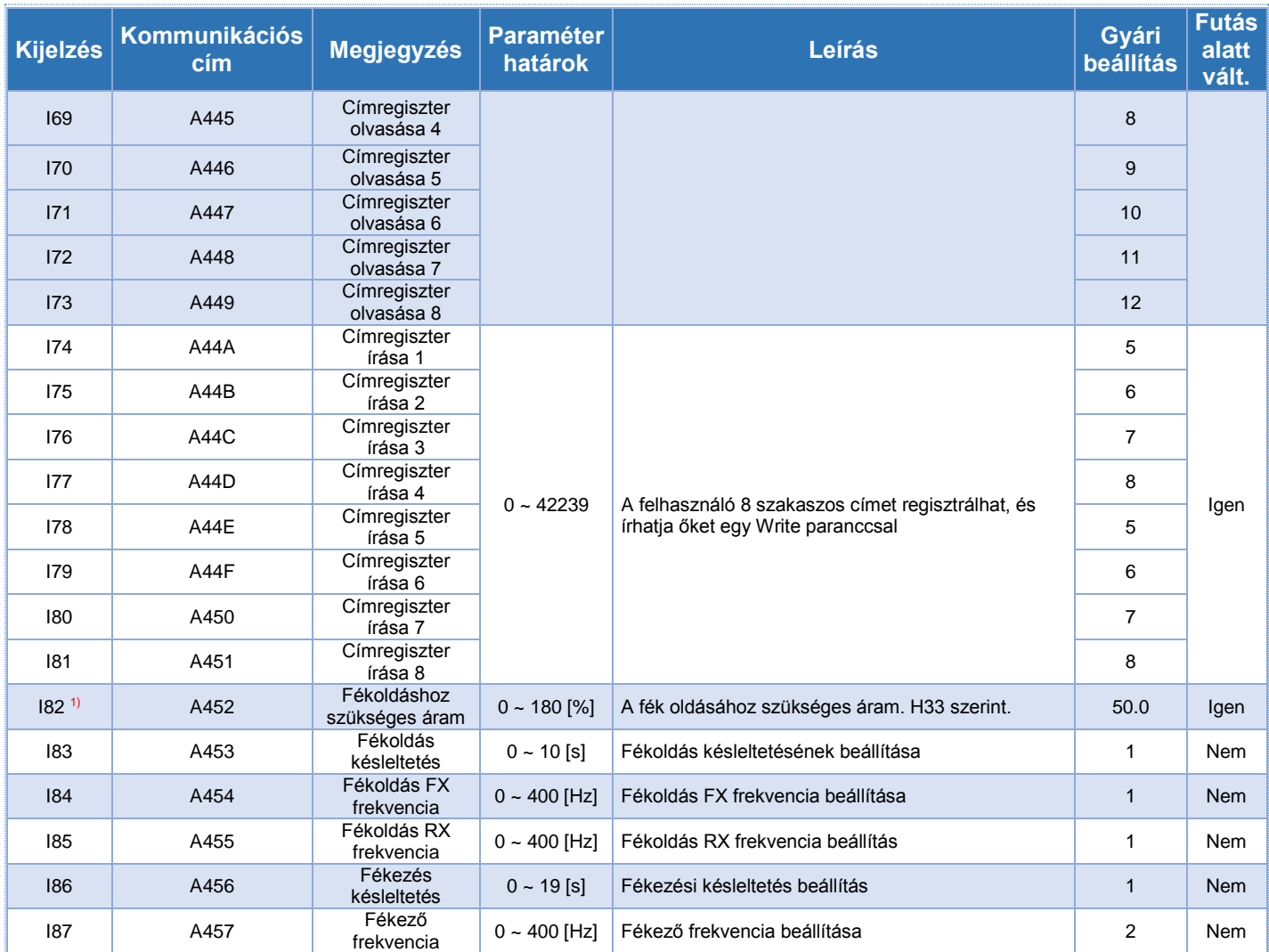

1) Ez akkor tűnik fel amikor kiválasztják I54 ~ I55 a 19-et

## **HIBAKERESÉS ÉS KARBANTARTÁS**

### **FIGYELMEZTETÉS**

Hiba előfordulás esetén, a hiba törlése előtt körültekintően kel eljárni. Ha a védelmi funkciók aktívak, megnöveli a termék élettartamát és megóvja a berendezést a sérüléstől.

### *Hiba kijelzés és leírása*

 $\mathbf{I}$ 

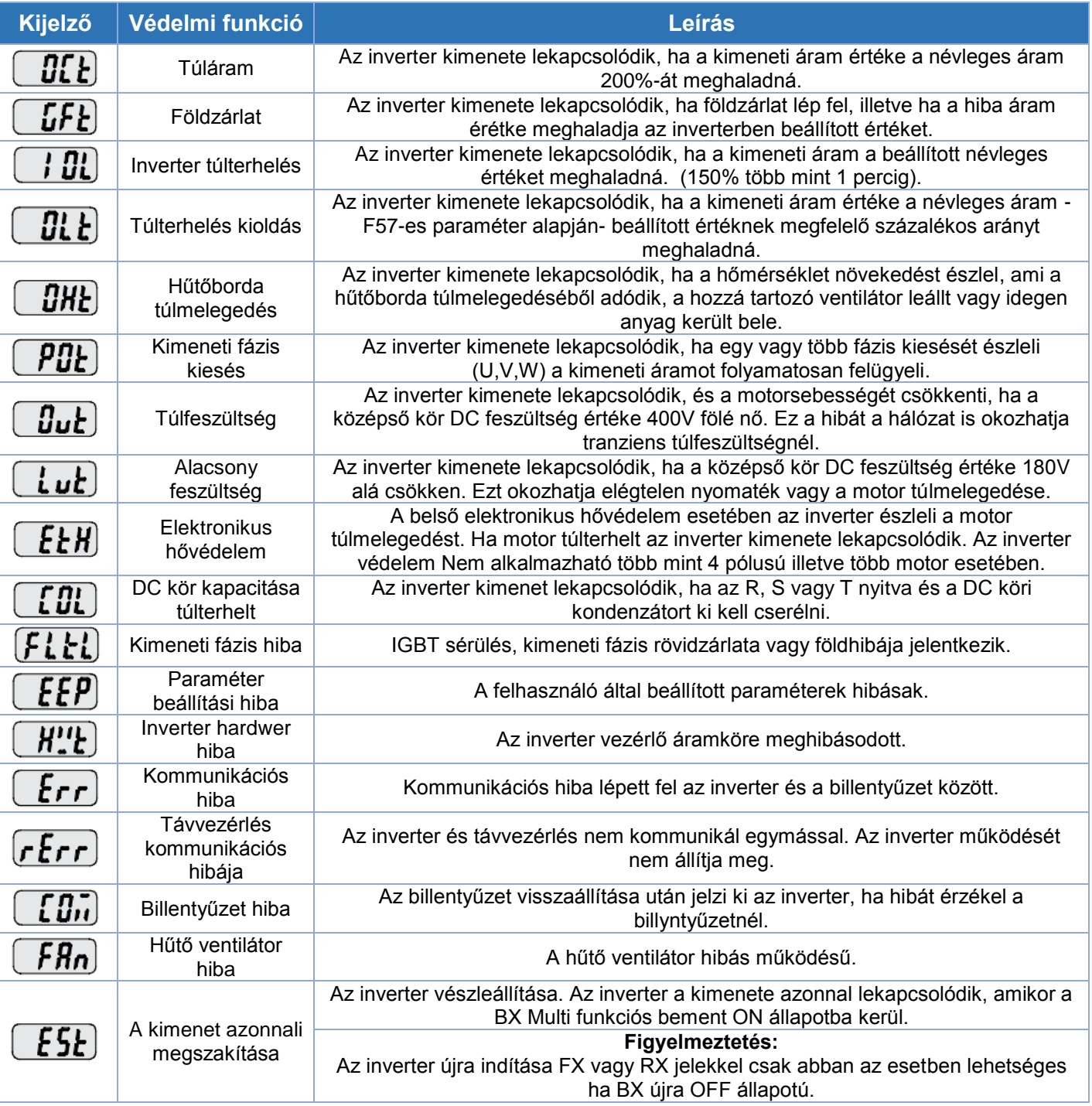

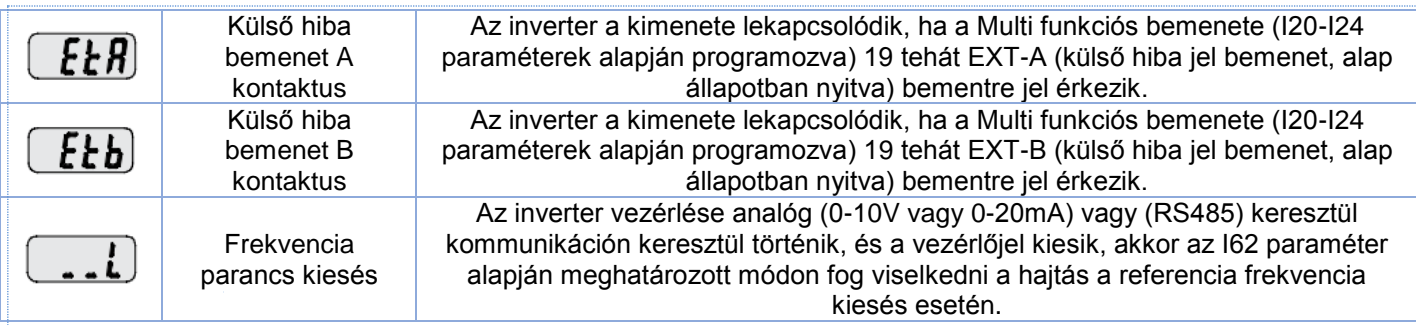

### *Hibaelhárítás:*

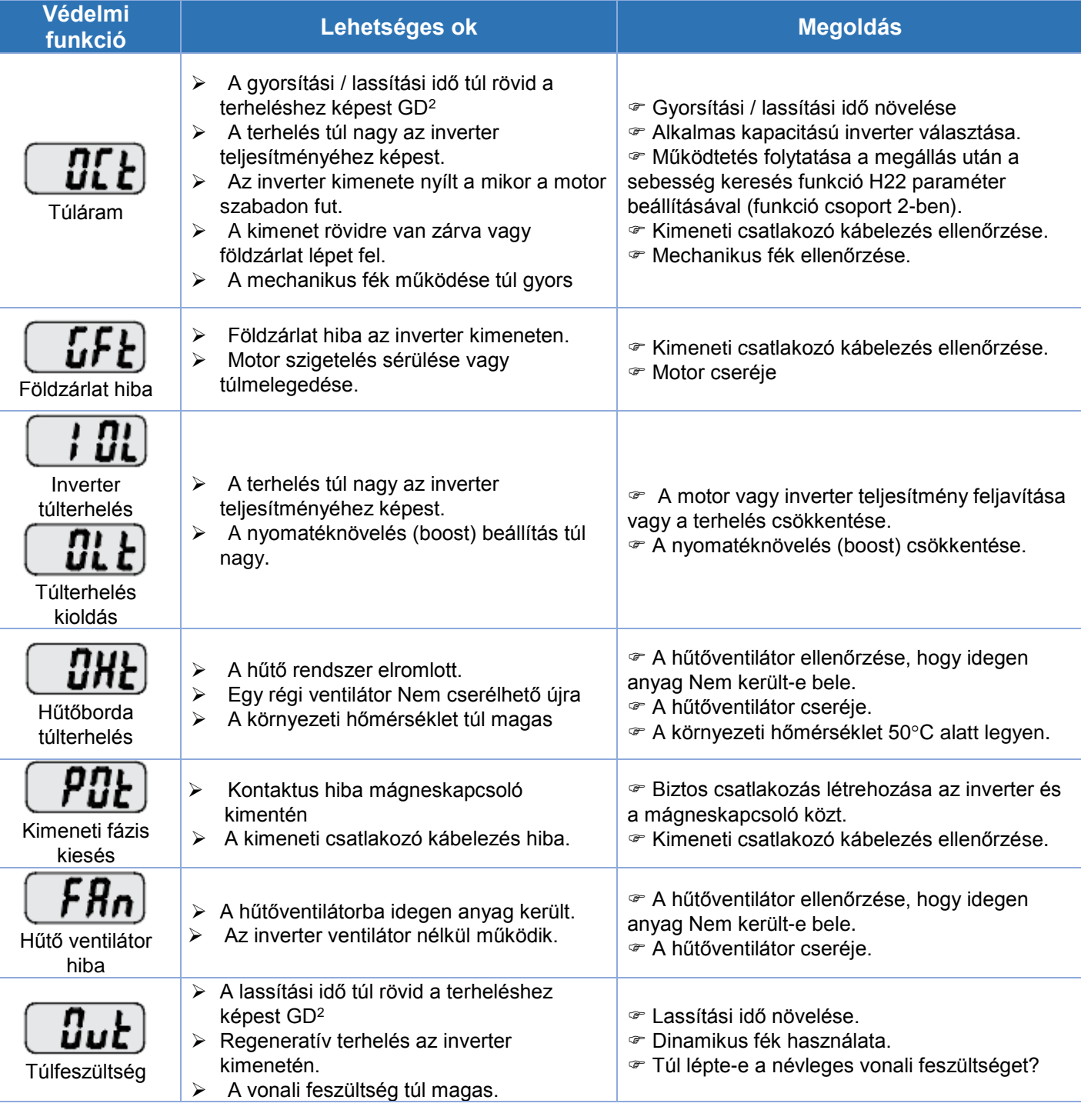

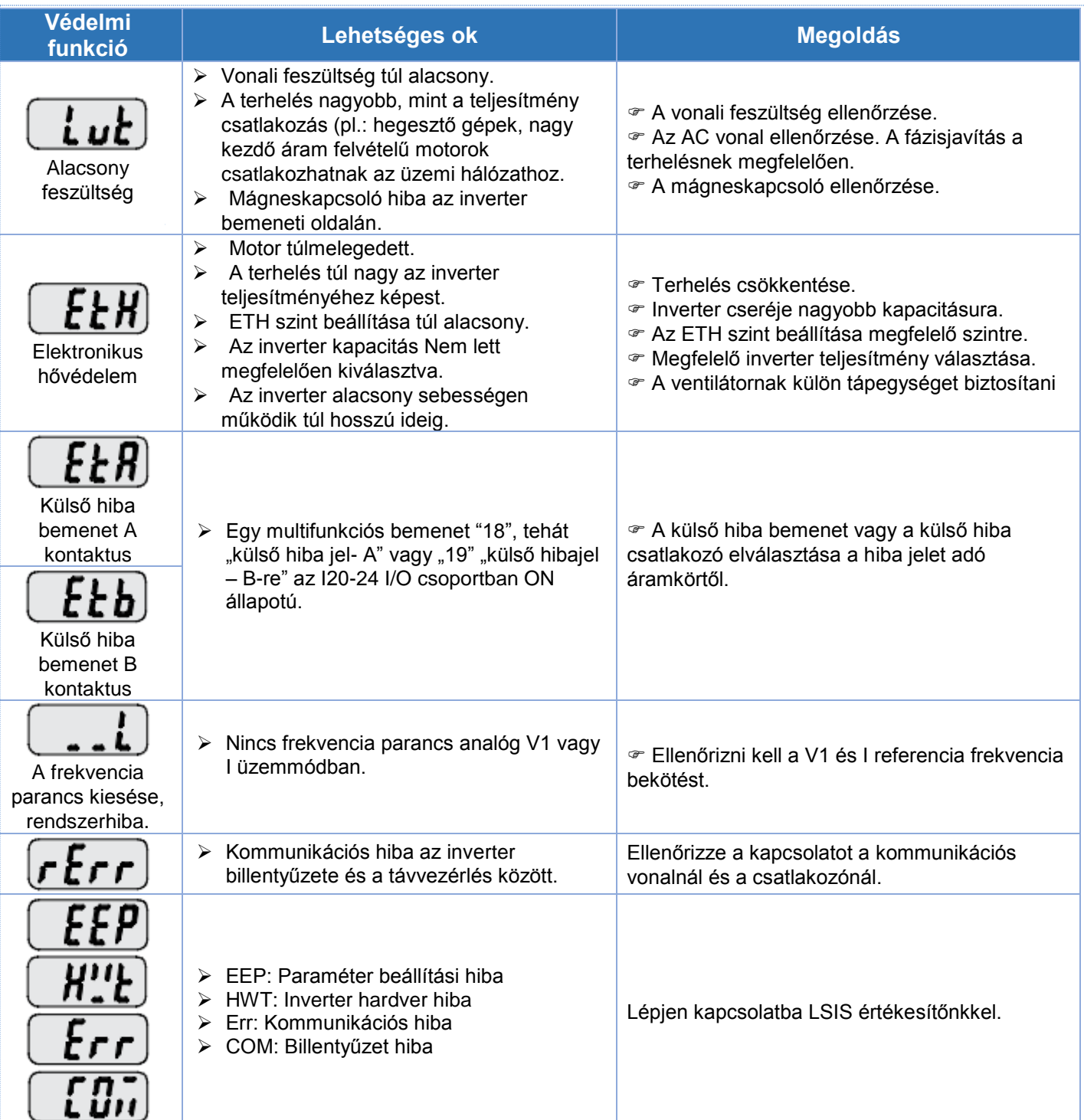

## **BEÜZEMELÉS**

 $\overline{1}$ 

**Figyelmeztetés:** Kérjük, figyelmesen olvassa el az inverter és a kiegészítő eszközök következőkben leírt beépítési leírását és kábelezését.

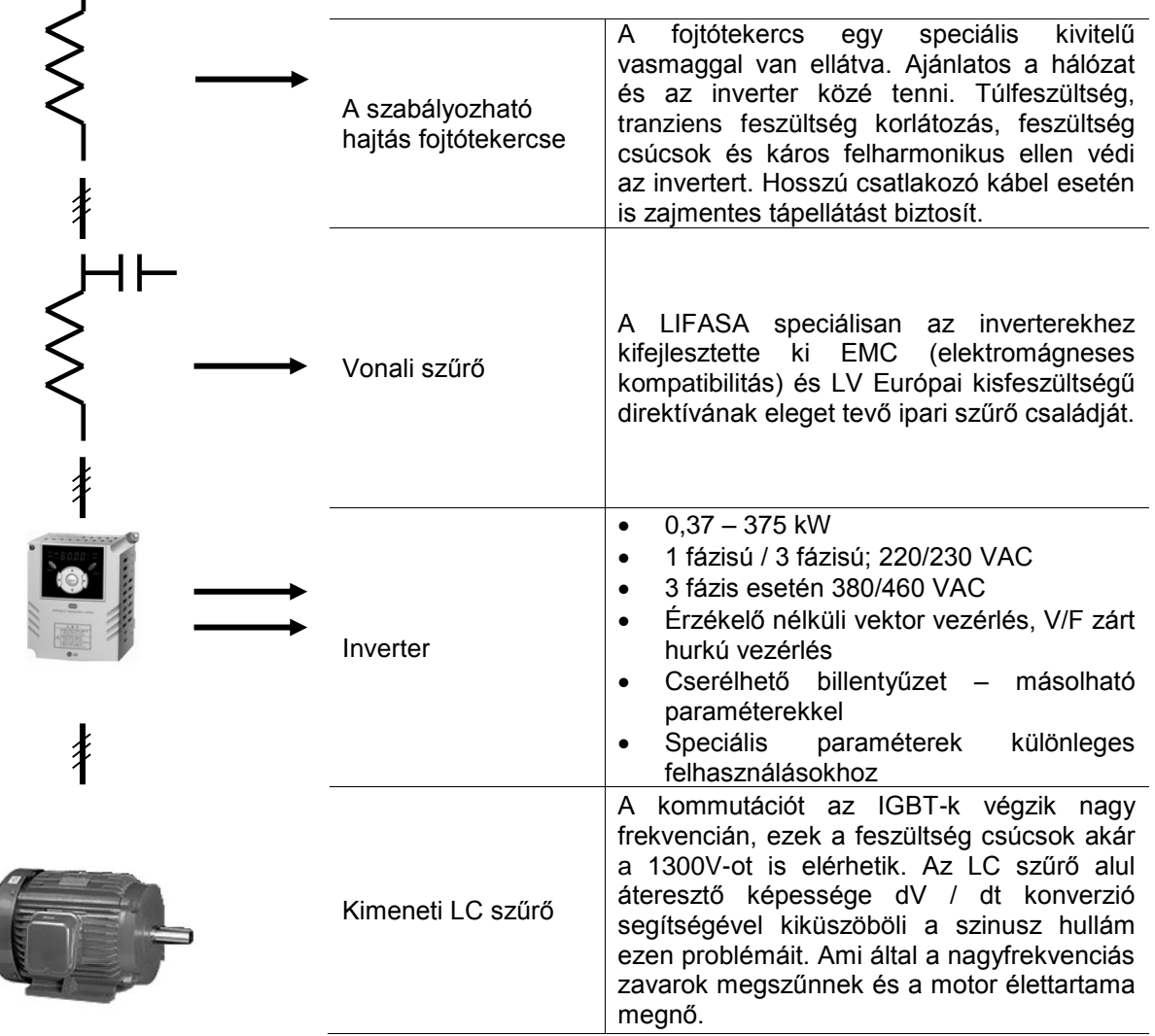

### **DECLARATION OF CONFORMITY**

Council Directive(s) to which conformity is declared:

CD 73/23/EEC and CD 89/336/EEC

Units are certified for compliance with:

EN 61800-3/A11 (2000) EN 61000-4-2/A2 (2001) EN 61000-4-3/A2 (2001) EN 61000-4-4/A2 (2001) EN 61000-4-5/A1 (2001) EN 61000-4-6/A1 (2001) EN 55011/A2 (2002) EN 50178 (1997) IEC/TR 61000-2-1 (1990) EN 61000-2-2 (2002)

Type of Equipment: Model Name: Trade Mark:

Representative: Address:

Manufacturer: Address: **Inverter (Power Conversion Equipment)** SV - iG5A Series LS Industrial Systems Co., Ltd.

**LG International (Deutschland) GmbH Lyoner Strasse 15,** Frankfurt am Main, 60528, Germany

LS Industrial Systems Co., Ltd. 181, Samsung-ri, Mokchon-Eup, Chonan, Chungnam, 330-845, Korea

We, the undersigned, hereby declare that equipment specified above conforms to the **Directives and Standards mentioned.** 

Place: Frankfurt am Main Germany

 $1.5.$  Yang  $20/07/01$ 

Mr. Ik-Seong Yang / Dept. Manager

Manager

(Full name / Position)

Korea

2002/11/26 (Signature/Date)

(Full name / Position)

Mr. Jin Goo Song / General

Chonan, Chungnam,